# Package 'BDgraph'

December 5, 2019

<span id="page-0-0"></span>Version 2.62

Date 2019-12-05

- Title Bayesian Structure Learning in Graphical Models using Birth-Death MCMC
- Author Reza Mohammadi [aut, cre] <https://orcid.org/0000-0001-9538-0648>, Ernst Wit [aut] <https://orcid.org/0000-0002-3671-9610>, Adrian Dobra [ctb]

Maintainer Reza Mohammadi <a.mohammadi@uva.nl>

URL <https://www.uva.nl/profile/a.mohammadi>

Description Statistical tools for Bayesian structure learning in undirected graphical models for continuous, discrete, and mixed data. The package is implemented the recent improvements in the Bayesian graphical models literature, including Mohammadi and Wit (2015) <doi:10.1214/14-BA889>, Mohammadi and Wit (2019) <doi:10.18637/jss.v089.i03>.

Imports igraph

License GPL  $(>= 2)$ 

Repository CRAN

NeedsCompilation yes

Date/Publication 2019-12-05 18:40:10 UTC

# R topics documented:

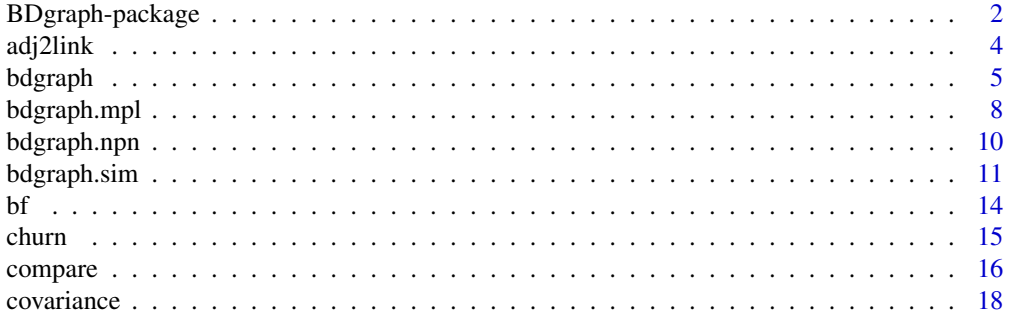

<span id="page-1-0"></span>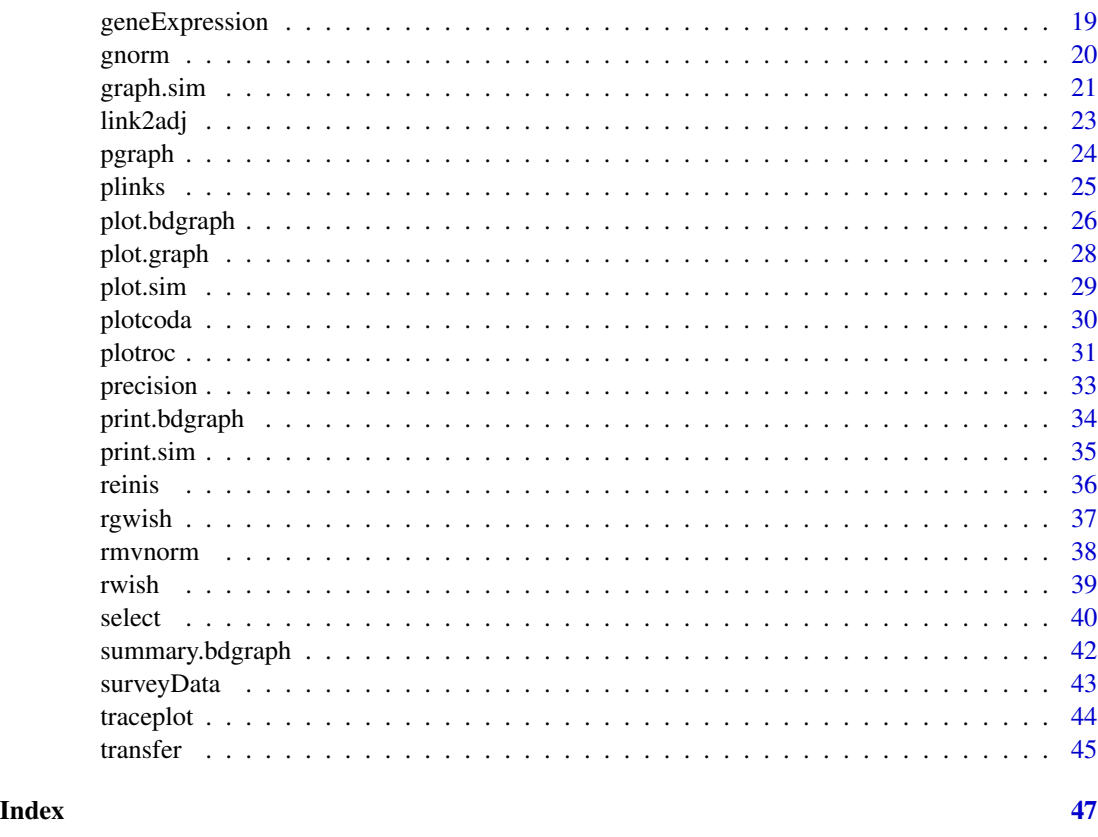

BDgraph-package *Bayesian Structure Learning in Graphical Models*

# <span id="page-1-1"></span>Description

The R package BDgraph provides statistical tools for Bayesian structure learning in undirected graphical models for continuous, discrete, and mixed data. The package is implemented the recent improvements in the Bayesian graphical models literature, including Mohammadi and Wit (2015), Mohammadi et al. (2017), Dobra and Mohammadi (2018), and Letac et al. (2018). The computationally intensive tasks of the package are implemented in parallel using OpenMP in C++ and interfaced with R, to speed up the computations. Besides, the package contains several functions for simulation and visualization, as well as several multivariate datasets taken from the literature.

#### How to cite this package

To cite BDgraph in publications use:

Mohammadi, R. and Wit, E. C. (2019). BDgraph: An R Package for Bayesian Structure Learning in Graphical Models, Journal of Statistical Software, 89(3):1-30. doi:10.18637/jss.v089.i03

# <span id="page-2-0"></span>BDgraph-package 3

#### Author(s)

Reza Mohammadi Amsterdam Business School University of Amsterdam

Maintainer: Reza Mohammadi <a.mohammadi@uva.nl>

# References

Mohammadi, R. and Wit, E. C. (2019). **BDgraph**: An R Package for Bayesian Structure Learning in Graphical Models, *Journal of Statistical Software*, 89(3):1-30.

Mohammadi, A. and Wit, E. C. (2015). Bayesian Structure Learning in Sparse Gaussian Graphical Models, *Bayesian Analysis*, 10(1):109-138

Mohammadi, A., et al (2017). Bayesian modelling of Dupuytren disease by using Gaussian copula graphical models, *Journal of the Royal Statistical Society: Series C*, 66(3):629-645

Letac, G., Massam, H. and Mohammadi, R. (2018). The Ratio of Normalizing Constants for Bayesian Graphical Gaussian Model Selection, *arXiv preprint arXiv:1706.04416v2*

Dobra, A. and Mohammadi, R. (2018). Loglinear Model Selection and Human Mobility, *Annals of Applied Statistics*, 12(2):815-845

Dobra, A. and Lenkoski, A. (2011). Copula Gaussian graphical models and their application to modeling functional disability data, *The Annals of Applied Statistics*, 5(2A):969-93

Dobra, A., et al. (2011). Bayesian inference for general Gaussian graphical models with application to multivariate lattice data. *Journal of the American Statistical Association*, 106(496):1418-33

Mohammadi, A. and Dobra, A. (2017). The R Package **BDgraph** for Bayesian Structure Learning in Graphical Models, *ISBA Bulletin*, 24(4):11-16

Lenkoski, A. (2013). A direct sampler for G-Wishart variates, *Stat*, 2(1):119-28

Pensar, J. et al (2017) Marginal pseudo-likelihood learning of discrete Markov network structures, *Bayesian Analysis*, 12(4):1195-215

# See Also

[bdgraph](#page-4-1), [bdgraph.mpl](#page-7-1), [bdgraph.sim](#page-10-1), [compare](#page-15-1), [rgwish](#page-36-1)

#### Examples

```
## Not run:
library( BDgraph )
# Generating multivariate normal data from a 'random' graph
data.sim \leq bdgraph.sim( n = 70, p = 6, size = 7, vis = TRUE )
# Running algorithm based on GGMs
bdgraph.obj \leq bdgraph( data = data.sim, iter = 5000 )
summary( bdgraph.obj )
# To compare the result with true graph
```

```
compare( data.sim, bdgraph.obj, main = c( "Target", "BDgraph" ), vis = TRUE )
# Running algorithm based on GGMs and marginal pseudo-likelihood
bdgraph.obj_mpl <- bdgraph.mpl( data = data.sim, iter = 5000 )
summary( bdgraph.obj_mpl )
# To compare the results of both algorithms with true graph
compare( data.sim, bdgraph.obj, bdgraph.obj_mpl,
        main = c( "Target", "BDgraph", "BDgraph_mpl" ), vis = TRUE )
## End(Not run)
```
<span id="page-3-1"></span>adj2link *Extract links from an adjacency matrix*

#### **Description**

Extract links from an adjacency matrix or an object of calsses "sim" from function [bdgraph.sim](#page-10-1) and "graph" from function [graph.sim](#page-20-1).

#### Usage

```
adj2link( adj )
```
#### Arguments

adj  $\sum_{i=1}^{\infty}$  An adjacency matrix corresponding to the true graph structure in which  $a_{ij} = 1$ if there is a link between notes i and j, otherwise  $a_{ij} = 0$ . It can be an object with S3 class "sim" from function [bdgraph.sim](#page-10-1). It can be an object with S3 class "graph" from function [graph.sim](#page-20-1).

#### Value

A matrix corresponding to the extracted links from graph structure.

#### Author(s)

Reza Mohammadi <a.mohammadi@uva.nl>

#### References

Mohammadi, R. and Wit, E. C. (2019). **BDgraph**: An R Package for Bayesian Structure Learning in Graphical Models, *Journal of Statistical Software*, 89(3):1-30

Mohammadi, A. and Wit, E. C. (2015). Bayesian Structure Learning in Sparse Gaussian Graphical Models, *Bayesian Analysis*, 10(1):109-138

Letac, G., Massam, H. and Mohammadi, R. (2018). The Ratio of Normalizing Constants for Bayesian Graphical Gaussian Model Selection, *arXiv preprint arXiv:1706.04416v2*

#### <span id="page-4-0"></span>bdgraph 50 to 1999 and 1999 and 1999 and 1999 and 1999 and 1999 and 1999 and 1999 and 1999 and 1999 and 1999 a

Mohammadi, A. et al (2017). Bayesian modelling of Dupuytren disease by using Gaussian copula graphical models, *Journal of the Royal Statistical Society: Series C*, 66(3):629-645

Dobra, A. and Mohammadi, R. (2018). Loglinear Model Selection and Human Mobility, *Annals of Applied Statistics*, 12(2):815-845

Pensar, J. et al (2017) Marginal pseudo-likelihood learning of discrete Markov network structures, *Bayesian Analysis*, 12(4):1195-215

# See Also

[link2adj](#page-22-1), [graph.sim](#page-20-1)

#### Examples

```
# Generating a 'random' graph
adj \leq graph.sim( p = 6, vis = TRUE )
```
adj2link( adj )

bdgraph *Search algorithm in graphical models*

#### Description

As the main function of the BDgraph package, this function consists of several MCMC sampling algorithms for Bayesian model determination in undirected graphical models. To speed up the computations, the birth-death MCMC sampling algorithms are implemented in parallel using OpenMP in C++.

# Usage

```
bdgraph( data, n = NULL, method = "ggm", algorithm = "bdmcmc", iter = 5000,
        burnin = iter / 2, not.cont = NULL, g.prior = 0.5, df.prior = 3,
         g.start = "empty", jump = NULL, save = FALSE, print = 1000,
         cores = NULL, threshold = 1e-8)
```
#### Arguments

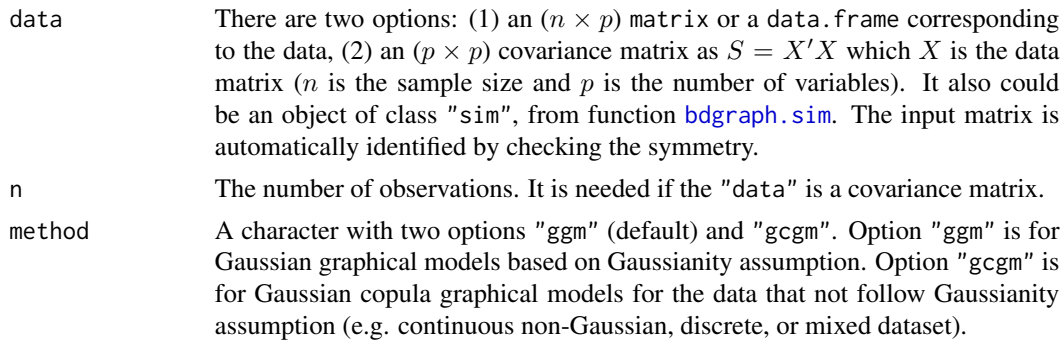

<span id="page-5-0"></span>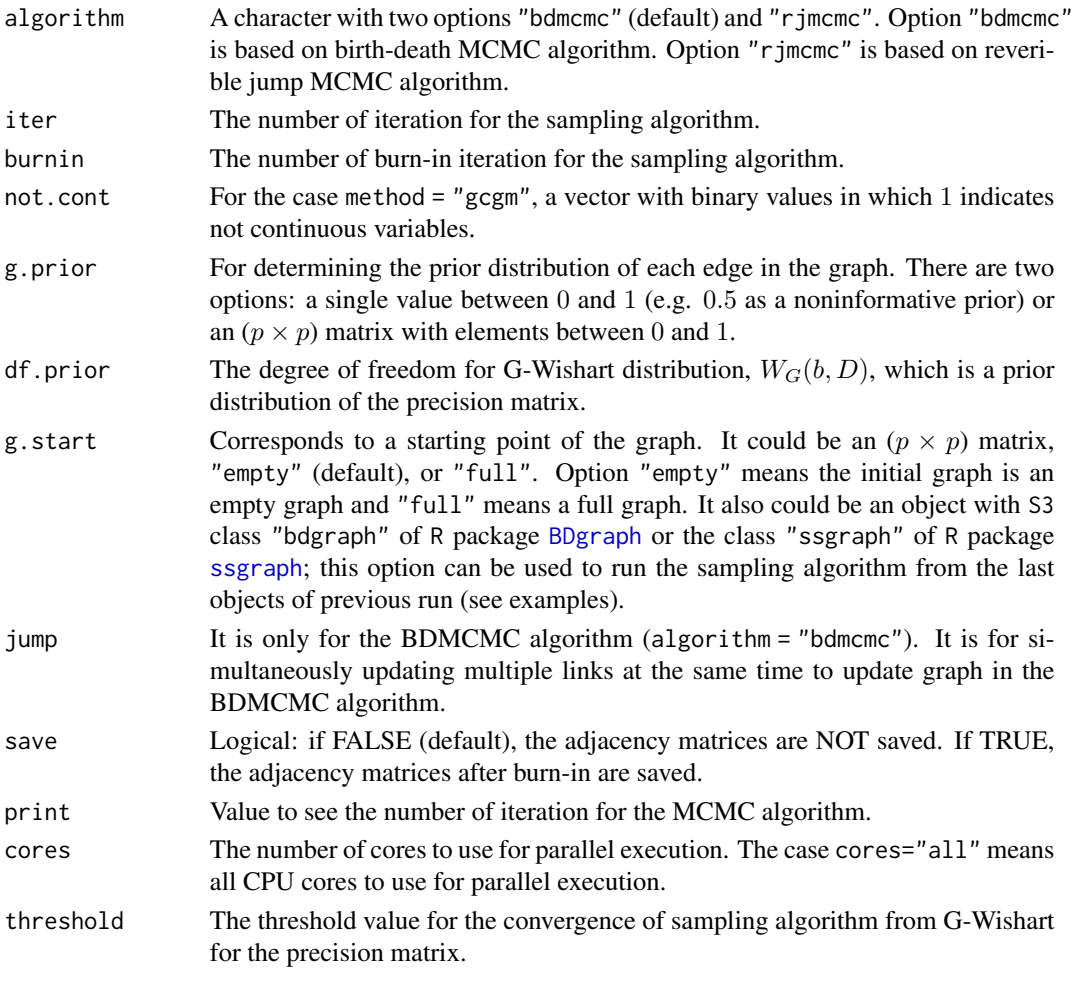

# Value

An object with S3 class "bdgraph" is returned:

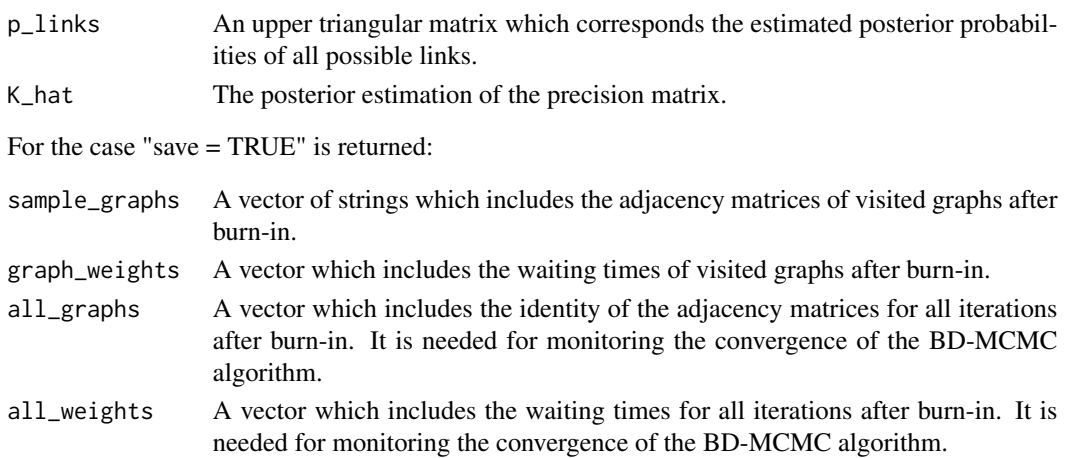

#### <span id="page-6-0"></span>bdgraph 7

#### Author(s)

Reza Mohammadi <a.mohammadi@uva.nl> and Ernst Wit

#### References

Mohammadi, R. and Wit, E. C. (2019). BDgraph: An R Package for Bayesian Structure Learning in Graphical Models, *Journal of Statistical Software*, 89(3):1-30

Mohammadi, A. and Wit, E. C. (2015). Bayesian Structure Learning in Sparse Gaussian Graphical Models, *Bayesian Analysis*, 10(1):109-138

Mohammadi, A. et al (2017). Bayesian modelling of Dupuytren disease by using Gaussian copula graphical models, *Journal of the Royal Statistical Society: Series C*, 66(3):629-645

Letac, G., Massam, H. and Mohammadi, R. (2018). The Ratio of Normalizing Constants for Bayesian Graphical Gaussian Model Selection, *arXiv preprint arXiv:1706.04416v2*

Dobra, A. and Mohammadi, R. (2018). Loglinear Model Selection and Human Mobility, *Annals of Applied Statistics*, 12(2):815-845

Mohammadi, A. and Dobra A. (2017). The R Package **BDgraph** for Bayesian Structure Learning in Graphical Models, *ISBA Bulletin*, 24(4):11-16

#### See Also

[bdgraph.mpl](#page-7-1), [bdgraph.sim](#page-10-1), [summary.bdgraph](#page-41-1), [compare](#page-15-1)

# Examples

```
## Not run:
# --- Example 1
# Generating multivariate normal data from a 'random' graph
data.sim <- bdgraph.sim(n = 20, p = 6, size = 7, vis = TRUE)
bdgraph.obj \leq- bdgraph( data = data.sim, iter = 1000)
summary( bdgraph.obj )
# To compare our result with true graph
compare( data.sim, bdgraph.obj, main = c( "Target", "BDgraph" ) )
# Running algorithm with starting points from previous run
bdgraph.obj2 <- bdgraph( data = data.sim, g.start = bdgraph.obj )
compare( data.sim, bdgraph.obj, bdgraph.obj2,
        main = c( "Target", "Frist run", "Second run" ) )
# --- Example 2
# Generating mixed data from a 'scale-free' graph
data.sim <- bdgraph.sim( n = 50, p = 6, type = "mixed", graph = "scale-free", vis = TRUE )
bdgraph.obj <- bdgraph( data = data.sim, method = "gcgm", iter = 10000)
summary( bdgraph.obj )
```

```
compare( data.sim, bdgraph.obj )
## End(Not run)
```
<span id="page-7-1"></span>bdgraph.mpl *Search algorithm in graphical models using marginal pseudolikehlihood*

# Description

This function consists of several sampling algorithms for Bayesian model determination in undirected graphical models based on mariginal pseudo-likelihood. To speed up the computations, the birth-death MCMC sampling algorithms are implemented in parallel using OpenMP in C++.

# Usage

```
bdgraph.mpl( data, n = NULL, method = "ggm", transfer = TRUE,
            algorithm = "bdmcmc", iter = 5000, burnin = iter / 2,
            g.prior = 0.5, g.start = "empty",
             jump = NULL, alpha = 0.5, save = FALSE,print = 1000, cores = NULL, operator = "or" )
```
# Arguments

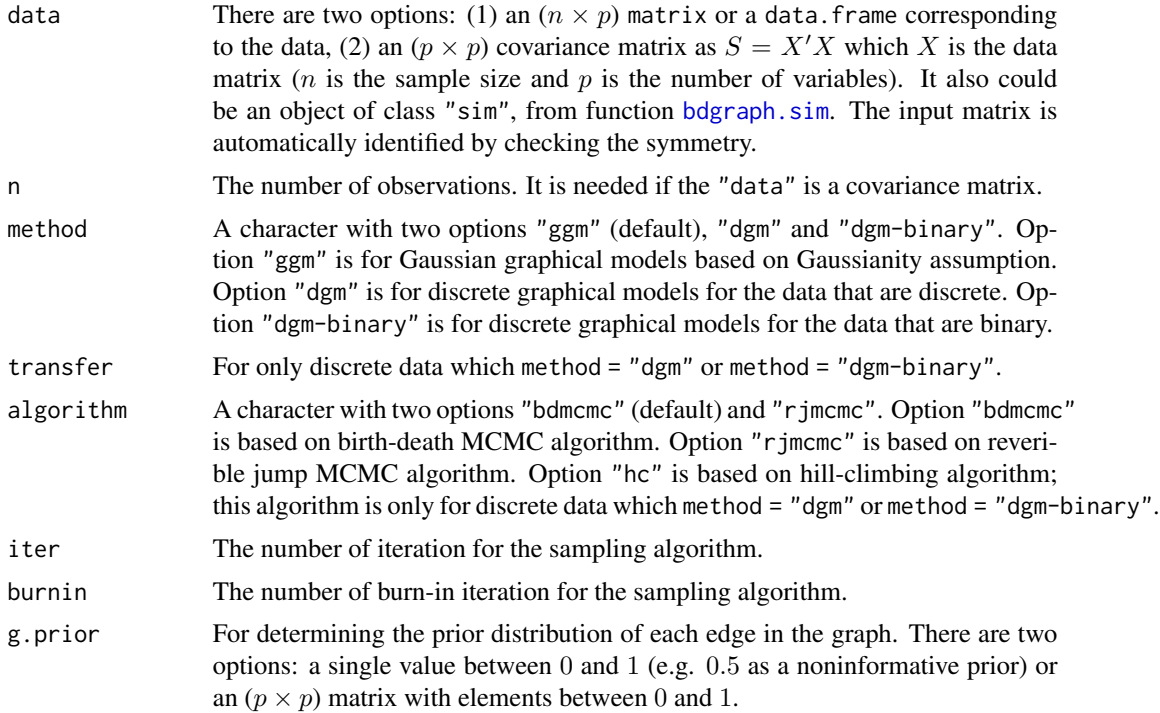

# <span id="page-8-0"></span>bdgraph.mpl 9

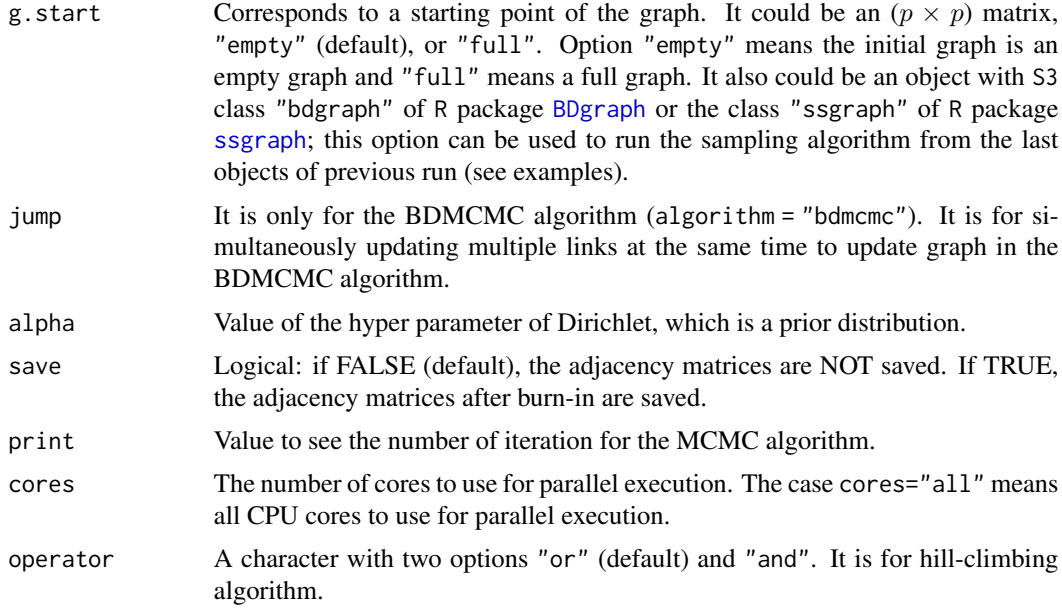

# Value

An object with S3 class "bdgraph" is returned:

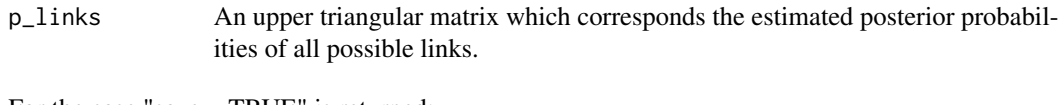

For the case "save = TRUE" is returned:

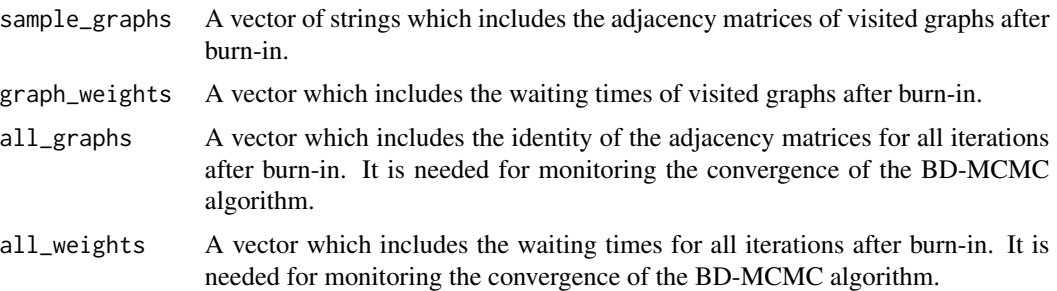

# Author(s)

Reza Mohammadi <a.mohammadi@uva.nl>, Adrian Dobra, and Johan Pensar

# References

Dobra, A. and Mohammadi, R. (2018). Loglinear Model Selection and Human Mobility, *Annals of Applied Statistics*, 12(2):815-845

Mohammadi, A. and Wit, E. C. (2015). Bayesian Structure Learning in Sparse Gaussian Graphical Models, *Bayesian Analysis*, 10(1):109-138

<span id="page-9-0"></span>Mohammadi, A. and Dobra, A. (2017). The R Package BDgraph for Bayesian Structure Learning in Graphical Models, *ISBA Bulletin*, 24(4):11-16

Pensar, J. et al (2017) Marginal pseudo-likelihood learning of discrete Markov network structures, *Bayesian Analysis*, 12(4):1195-215

Mohammadi, R. and Wit, E. C. (2019). BDgraph: An R Package for Bayesian Structure Learning in Graphical Models, *Journal of Statistical Software*, 89(3):1-30

# See Also

[bdgraph](#page-4-1), [bdgraph.sim](#page-10-1), [summary.bdgraph](#page-41-1), [compare](#page-15-1)

# Examples

```
# Generating multivariate normal data from a 'random' graph
data.sim <- bdgraph.sim(n = 70, p = 5, size = 7, vis = TRUE)
bdgraph.obj <- bdgraph.mpl( data = data.sim, iter = 500 )
summary( bdgraph.obj )
# To compare the result with true graph
compare( data.sim, bdgraph.obj, main = c( "Target", "BDgraph" ) )
```
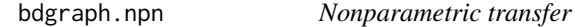

#### Description

Transfers non-Gaussian data to Gaussian.

# Usage

```
bdgraph.npn( data, npn = "shrinkage", npn.thresh = NULL )
```
#### Arguments

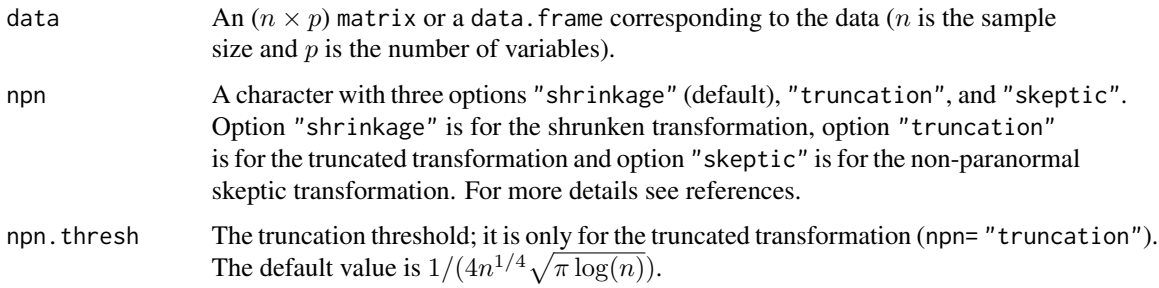

#### <span id="page-10-0"></span>bdgraph.sim 11

# Value

An  $(n \times p)$  matrix of transferred data, if npn = "shrinkage" or "truncation", and a non-paranormal correlation  $(p \times p)$  matrix, if npn = "skeptic".

#### Author(s)

Reza Mohammadi <a.mohammadi@uva.nl>

#### References

Liu, H., et al (2012). High Dimensional Semiparametric Gaussian Copula Graphical Models, *Annals of Statistics*, 40(4):2293-2326

Zhao, T. and Liu, H. (2012). The huge Package for High-dimensional Undirected Graph Estimation in R, *Journal of Machine Learning Research*, 13:1059-1062

# See Also

[bdgraph.sim](#page-10-1), [bdgraph](#page-4-1), [bdgraph.mpl](#page-7-1)

#### Examples

```
## Not run:
# Generating multivariate normal data from a 'random' graph
data.sim \leq bdgraph.sim( n = 6, p = 4, size = 4)
data \leq ( data.sim $ data - 3 ) ^ 4
data
# Transfer the data by truncation
bdgraph.npn( data, npn = "truncation" )
# Transfer the data by shrunken
bdgraph.npn( data, npn = "shrunken" )
# Transfer the data by skeptic
bdgraph.npn( data, npn = "skeptic" )
## End(Not run)
```
<span id="page-10-1"></span>bdgraph.sim *Graph data simulation*

# Description

Simulating multivariate distributions with different types of underlying graph structures, including "random", "cluster", "scale-free", "lattice", "hub", "star", "circle", "AR(1)", and "AR(2)". Based on the underling graph structure, it generates four different types of datasets, including *multivariate Gaussian*, *non-Gaussian*, *discrete*, or *mixed* data. This function can be used also for only simulating graphs by option n=0, as a default.

# Usage

```
bdgraph.sim(p = 10, graph = "random", n = 0, type = "Gaussian", prob = 0.2,
            size = NULL, mean = 0, class = NULL, cut = 4, b = 3,
            D = diag(p), K = NULL, sigma = NULL, vis = FALSE)
```
# Arguments

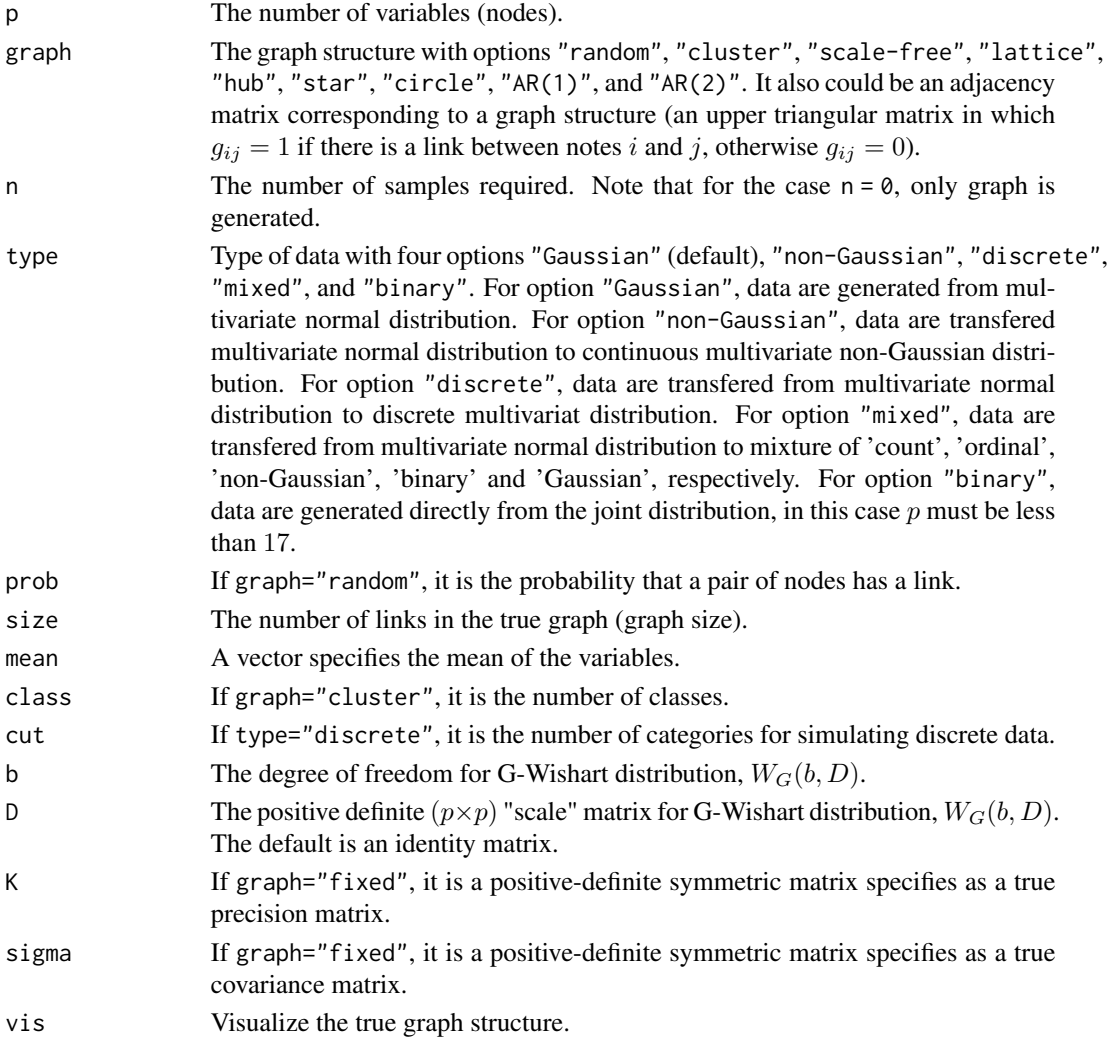

# Value

An object with S3 class "sim" is returned:

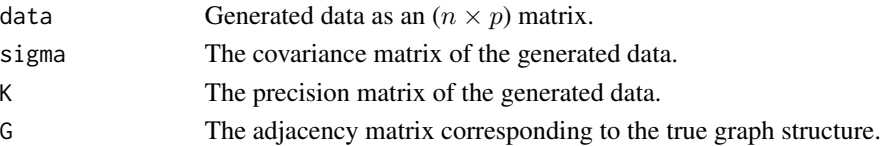

# <span id="page-12-0"></span>bdgraph.sim 13

#### Author(s)

Reza Mohammadi <a.mohammadi@uva.nl> and Ernst Wit

# References

Mohammadi, R. and Wit, E. C. (2019). BDgraph: An R Package for Bayesian Structure Learning in Graphical Models, *Journal of Statistical Software*, 89(3):1-30

Mohammadi, A. and Wit, E. C. (2015). Bayesian Structure Learning in Sparse Gaussian Graphical Models, *Bayesian Analysis*, 10(1):109-138

Mohammadi, A. et al (2017). Bayesian modelling of Dupuytren disease by using Gaussian copula graphical models, *Journal of the Royal Statistical Society: Series C*, 66(3):629-645

Dobra, A. and Mohammadi, R. (2018). Loglinear Model Selection and Human Mobility, *Annals of Applied Statistics*, 12(2):815-845

Letac, G., Massam, H. and Mohammadi, R. (2018). The Ratio of Normalizing Constants for Bayesian Graphical Gaussian Model Selection, *arXiv preprint arXiv:1706.04416v2*

Pensar, J. et al (2017) Marginal pseudo-likelihood learning of discrete Markov network structures, *Bayesian Analysis*, 12(4):1195-215

# See Also

[graph.sim](#page-20-1), [bdgraph](#page-4-1), [bdgraph.mpl](#page-7-1)

# Examples

```
## Not run:
# Generating multivariate normal data from a 'random' graph
data.sim <- bdgraph.sim(p = 10, n = 50, prob = 0.3, vis = TRUE)
print( data.sim )
# Generating multivariate normal data from a 'hub' graph
data.sim \leq bdgraph.sim( p = 6, n = 3, graph = "hub", vis = FALSE)
round( data.sim $ data, 2 )
# Generating mixed data from a 'hub' graph
data.sim <- bdgraph.sim(p = 8, n = 10, graph = "hub", type = "mixed")
round( data.sim $ data, 2 )
# Generating only a 'scale-free' graph (with no data)
graph.sim \leq bdgraph.sim( p = 8, graph = "scale-free" )
plot( graph.sim )
graph.sim $ G
```
## End(Not run)

#### <span id="page-13-0"></span>Description

Compute the Bayes factor between the structure of two graphs.

# Usage

bf( num, den, bdgraph.obj, log = TRUE )

# Arguments

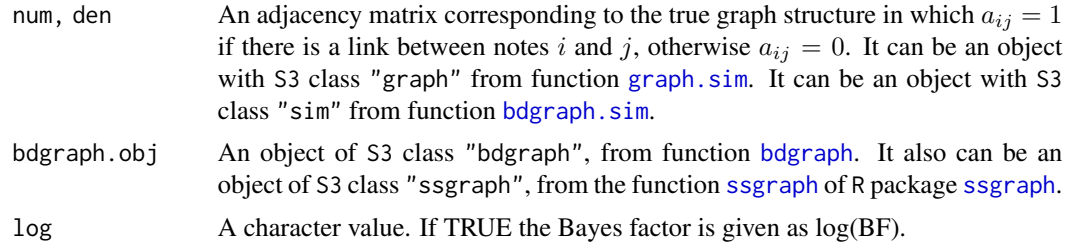

#### Value

A single numeric value, the Bayes factor of the two graph structures num and den.

# Author(s)

Reza Mohammadi <a.mohammadi@uva.nl>

# References

Mohammadi, R. and Wit, E. C. (2019). BDgraph: An R Package for Bayesian Structure Learning in Graphical Models, *Journal of Statistical Software*, 89(3):1-30

Mohammadi, A. and Wit, E. C. (2015). Bayesian Structure Learning in Sparse Gaussian Graphical Models, *Bayesian Analysis*, 10(1):109-138

Mohammadi, A. et al (2017). Bayesian modelling of Dupuytren disease by using Gaussian copula graphical models, *Journal of the Royal Statistical Society: Series C*, 66(3):629-645

Letac, G., Massam, H. and Mohammadi, R. (2018). The Ratio of Normalizing Constants for Bayesian Graphical Gaussian Model Selection, *arXiv preprint arXiv:1706.04416v2*

Dobra, A. and Mohammadi, R. (2018). Loglinear Model Selection and Human Mobility, *Annals of Applied Statistics*, 12(2):815-845

# See Also

[bdgraph](#page-4-1), [bdgraph.mpl](#page-7-1), [compare](#page-15-1), [bdgraph.sim](#page-10-1)

#### <span id="page-14-0"></span>churn 15

# Examples

```
## Not run:
        # Generating multivariate normal data from a 'circle' graph
        data.sim \leq bdgraph.sim( n = 50, p = 6, graph = "circle", vis = TRUE)
        # Running sampling algorithm
        bdgraph.obj <- bdgraph( data = data.sim )
        graph_1 \leq - graph.sim( p = 6, vis = TRUE )
        graph_2 \leq -graph.\sin( p = 6, vis = TRUE )bf( num = graph_1, den = graph_2, bdgraph.obj = bdgraph.obj )
## End(Not run)
```
churn *Churn data set*

# **Description**

The data can be downloaded from IBM Sample Data Sets. Customer *churn* occurs when customers stop doing business with a company, also known as customer attrition. The data set contains 3333 rows (customers) and 20 columns (features). The "Churn" column is our target which indicate whether customer churned (left the company) or not.

# Usage

data( churn )

# Format

The churn dataset, as a data frame, contains 3333 rows (customers) and 20 columns (variables/features). The 20 variables are:

- State: Categorical, for the 50 states and the District of Columbia.
- Account.Length: count, how long account has been active.
- Area.Code: Categorical.
- Int.l.Plan: Categorical, yes or no, international plan.
- VMail.Plan: Categorical, yes or no, voice mail plan.
- VMail.Message: Count, number of voice mail messages.
- Day.Mins: Continuous, minutes customer used service during the day.
- Day.Calls: Count, total number of calls during the day.
- Day.Charge: Continuous, total charge during the day.
- Eve.Mins: Continuous, minutes customer used service during the evening.
- Eve.Calls: Count, total number of calls during the evening.

#### <span id="page-15-0"></span>16 compare to the compare of the compare of the compare of the compare of the compare of the compare of the compare of the compare of the compare of the compare of the compare of the compare of the compare of the compare o

- Eve.Charge: Continuous, total charge during the evening.
- Night.Mins: Continuous, minutes customer used service during the night.
- Night.Calls: Count, total number of calls during the night.
- Night.Charge: Continuous, total charge during the night.
- Intl.Mins: Continuous, minutes customer used service to make international calls.
- Intl.Calls: Count, total number of international calls.
- Intl.Charge: Continuous, total international charge.
- CustServ.Calls: Count, number of calls to customer service.
- Churn: Categorical, True or False. Indicator of whether the customer has left the company (True or False).

#### References

Larose, D. T. and Larose, C. D. (2014). Discovering knowledge in data: an introduction to data mining. *John Wiley & Sons*.

#### Examples

data( churn )

summary( churn )

<span id="page-15-1"></span>

compare *Graph structure comparison*

#### Description

This function provides several measures to assess the performance of the graphical structure learning.

#### Usage

```
compare( target, est, est2 = NULL, est3 = NULL, est4 = NULL, main = NULL,
        vis = FALSE)
```
#### Arguments

target An adjacency matrix corresponding to the true graph structure in which  $a_{ij} = 1$ if there is a link between notes i and j, otherwise  $a_{ij} = 0$ . It can be an object with S3 class "sim" from function [bdgraph.sim](#page-10-1). It can be an object with S3 class "graph" from function [graph.sim](#page-20-1).

#### <span id="page-16-0"></span>compare the compare that the compare the compare the compare the compare that  $17$

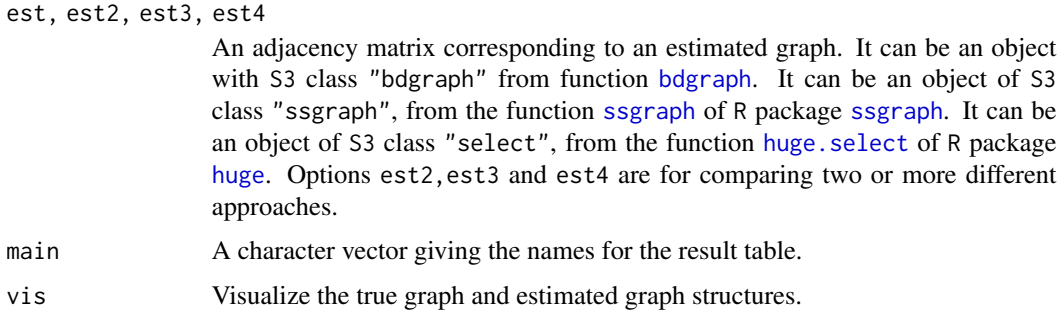

# Value

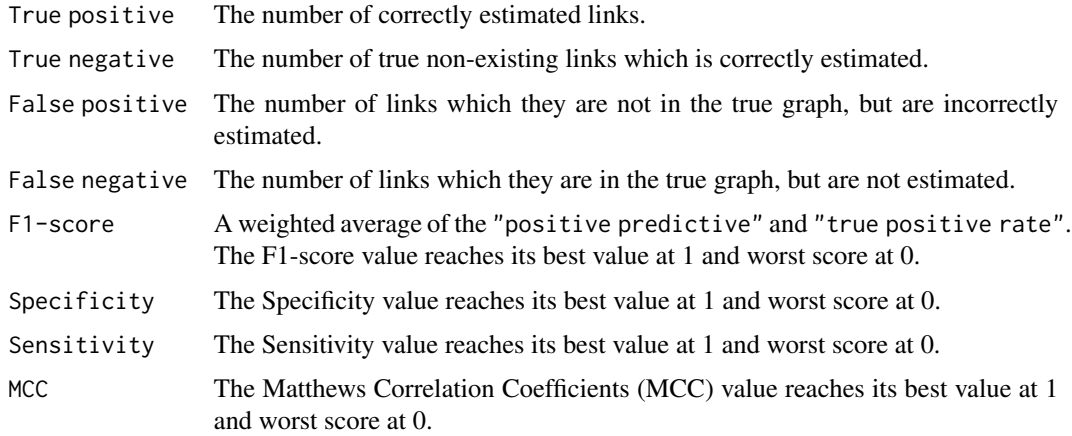

# Author(s)

Reza Mohammadi <a.mohammadi@uva.nl>, Antonio Abbruzzo, and Ivan Vujacic

# References

Mohammadi, R. and Wit, E. C. (2019). BDgraph: An R Package for Bayesian Structure Learning in Graphical Models, *Journal of Statistical Software*, 89(3):1-30

Mohammadi, A. and Wit, E. C. (2015). Bayesian Structure Learning in Sparse Gaussian Graphical Models, *Bayesian Analysis*, 10(1):109-138

Mohammadi, A. et al (2017). Bayesian modelling of Dupuytren disease by using Gaussian copula graphical models, *Journal of the Royal Statistical Society: Series C*, 66(3):629-645

Letac, G., Massam, H. and Mohammadi, R. (2018). The Ratio of Normalizing Constants for Bayesian Graphical Gaussian Model Selection, *arXiv preprint arXiv:1706.04416v2*

Dobra, A. and Mohammadi, R. (2018). Loglinear Model Selection and Human Mobility, *Annals of Applied Statistics*, 12(2):815-845

# See Also

[bdgraph](#page-4-1), [bdgraph.mpl](#page-7-1), [bdgraph.sim](#page-10-1), [plotroc](#page-30-1)

# <span id="page-17-0"></span>Examples

```
## Not run:
# Generating multivariate normal data from a 'random' graph
data.sim <- bdgraph.sim(n = 50, p = 6, size = 7, vis = TRUE)
# Running sampling algorithm based on GGMs
sample.ggm <- bdgraph( data = data.sim, method = "ggm", iter = 10000)
# Comparing the results
compare( data.sim, sample.ggm, main = c( "True", "GGM" ), vis = TRUE )
# Running sampling algorithm based on GCGMs
sample.gcgm <- bdgraph( data = data.sim, method = "gcgm", iter = 10000 )
# Comparing GGM and GCGM methods
compare( data.sim, sample.ggm, sample.gcgm, main = c( "True", "GGM", "GCGM" ), vis = TRUE )
## End(Not run)
```
<span id="page-17-1"></span>covariance *Estimated covariance matrix*

# Description

Provides the estimated covariance matrix.

# Usage

```
covariance( bdgraph.obj, round = 2 )
```
# Arguments

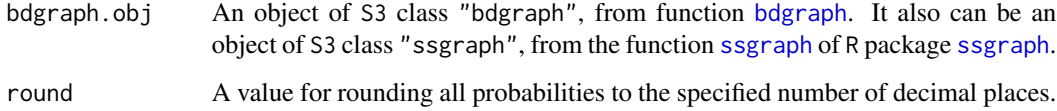

# Value

A matrix which corresponds the estimated covariance matrix.

# Author(s)

Reza Mohammadi <a.mohammadi@uva.nl>

# <span id="page-18-0"></span>geneExpression 19

#### References

Mohammadi, R. and Wit, E. C. (2019). BDgraph: An R Package for Bayesian Structure Learning in Graphical Models, *Journal of Statistical Software*, 89(3):1-30

Mohammadi, A. and Wit, E. C. (2015). Bayesian Structure Learning in Sparse Gaussian Graphical Models, *Bayesian Analysis*, 10(1):109-138

Letac, G., Massam, H. and Mohammadi, R. (2018). The Ratio of Normalizing Constants for Bayesian Graphical Gaussian Model Selection, *arXiv preprint arXiv:1706.04416v2*

Dobra, A. and Mohammadi, R. (2018). Loglinear Model Selection and Human Mobility, *Annals of Applied Statistics*, 12(2):815-845

Mohammadi, A. et al (2017). Bayesian modelling of Dupuytren disease by using Gaussian copula graphical models, *Journal of the Royal Statistical Society: Series C*, 66(3):629-645

# See Also

[bdgraph](#page-4-1), [precision](#page-32-1), [plinks](#page-24-1)

#### Examples

```
## Not run:
# Generating multivariate normal data from a 'circle' graph
data.sim <- bdgraph.sim(n = 70, p = 6, graph = "circle", vis = TRUE)
bdgraph.obj <- bdgraph( data = data.sim )
covariance( bdgraph.obj ) # Estimated covariance matrix
data.sim $ sigma # True covariance matrix
## End(Not run)
```
geneExpression *Human gene expression dataset*

#### Description

The dataset contains human gene expression of 100 transcripts (with unique Illumina TargetID) measured on 60 unrelated individuals.

# Usage

```
data( geneExpression )
```
#### Format

The format is a matrix with 60 rows (number of individuals) and 100 column (number of transcripts).

# <span id="page-19-0"></span>Source

The genotypes of those 60 unrelated individuals are available from the Sanger Institute website at ftp://ftp.sanger.ac.uk/pub/genevar

# Examples

```
data( geneExpression )
```
dim( geneExpression ) head( geneExpression )

<span id="page-19-1"></span>gnorm *Normalizing constant for G-Wishart*

#### Description

Calculates log of the normalizing constant of G-Wishart distribution based on the Monte Carlo method, developed by Atay-Kayis and Massam (2005).

# Usage

gnorm( $adj, b = 3, D = diag(ncol(adj))$ , iter = 100)

# Arguments

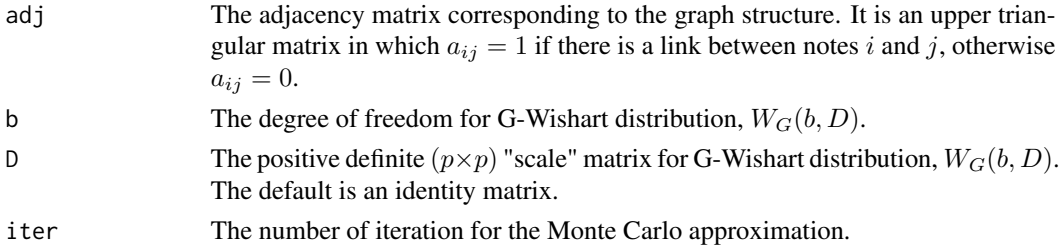

#### Details

Log of the normalizing constant approximation using Monte Carlo method for a G-Wishart distribution,  $K \sim W_G(b, D)$ , with density:

$$
Pr(K) = \frac{1}{I(b, D)} |K|^{(b-2)/2} \exp \left\{-\frac{1}{2} \text{trace}(K \times D)\right\}.
$$

# Value

Log of the normalizing constant of G-Wishart distribution.

#### Author(s)

Reza Mohammadi <a.mohammadi@uva.nl>

#### <span id="page-20-0"></span>graph.sim 21

#### References

Atay-Kayis, A. and Massam, H. (2005). A monte carlo method for computing the marginal likelihood in nondecomposable Gaussian graphical models, *Biometrika*, 92(2):317-335

Letac, G., Massam, H. and Mohammadi, R. (2018). The Ratio of Normalizing Constants for Bayesian Graphical Gaussian Model Selection, *arXiv preprint arXiv:1706.04416v2*

Uhler, C., et al (2018) Exact formulas for the normalizing constants of Wishart distributions for graphical models, *The Annals of Statistics* 46(1):90-118

Mohammadi, A. and Wit, E. C. (2015). Bayesian Structure Learning in Sparse Gaussian Graphical Models, *Bayesian Analysis*, 10(1):109-138

# See Also

[rgwish](#page-36-1), [rwish](#page-38-1)

### Examples

```
## Not run:
# adj: adjacency matrix of graph with 3 nodes and 2 links
adj \leq matrix( c( 0, 0, 1,
                  0, 0, 1,
                  0, 0, 0 ), 3, 3, byrow = TRUE )
gnorm(adj, b = 3, D = diag(3))
## End(Not run)
```
<span id="page-20-1"></span>graph.sim *Graph simulation*

# Description

Simulating undirected graph structures, including "random", "cluster", "scale-free", "lattice", "hub", "star", and "circle".

# Usage

```
graph.sim(p = 10, graph = "random", prob = 0.2, size = NULL, class = NULL, vis = FALSE)
```
#### Arguments

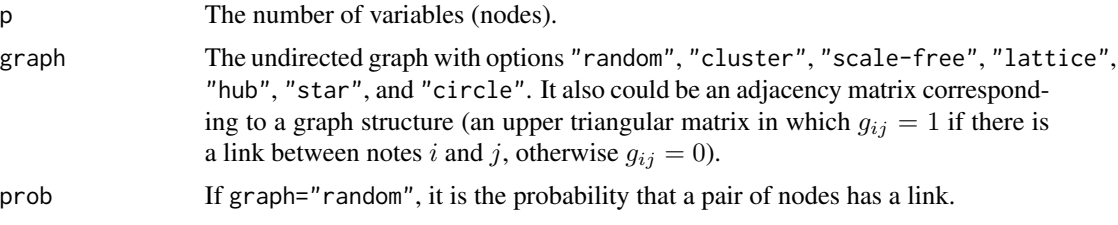

<span id="page-21-0"></span>22 graph.sim

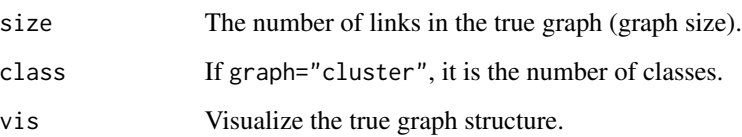

# Value

The adjacency matrix corresponding to the simulated graph structure, as an object with S3 class "graph".

#### Author(s)

Reza Mohammadi <a.mohammadi@uva.nl>

# References

Mohammadi, R. and Wit, E. C. (2019). BDgraph: An R Package for Bayesian Structure Learning in Graphical Models, *Journal of Statistical Software*, 89(3):1-30

Mohammadi, A. and Wit, E. C. (2015). Bayesian Structure Learning in Sparse Gaussian Graphical Models, *Bayesian Analysis*, 10(1):109-138

Letac, G., Massam, H. and Mohammadi, R. (2018). The Ratio of Normalizing Constants for Bayesian Graphical Gaussian Model Selection, *arXiv preprint arXiv:1706.04416v2*

Mohammadi, A. et al (2017). Bayesian modelling of Dupuytren disease by using Gaussian copula graphical models, *Journal of the Royal Statistical Society: Series C*, 66(3):629-645

Dobra, A. and Mohammadi, R. (2018). Loglinear Model Selection and Human Mobility, *Annals of Applied Statistics*, 12(2):815-845

Pensar, J. et al (2017) Marginal pseudo-likelihood learning of discrete Markov network structures, *Bayesian Analysis*, 12(4):1195-215

#### See Also

[bdgraph.sim](#page-10-1), [bdgraph](#page-4-1), [bdgraph.mpl](#page-7-1)

#### Examples

```
# Generating a 'hub' graph
adj \leq graph.sim( p = 8, graph = "scale-free" )
plot( adj )
adj
```
<span id="page-22-1"></span><span id="page-22-0"></span>

#### Description

Extract links from an adjacency matrix or an object of calsses "sim" from function [bdgraph.sim](#page-10-1) and "graph" from function [graph.sim](#page-20-1).

#### Usage

link2adj( link, p = NULL )

# Arguments

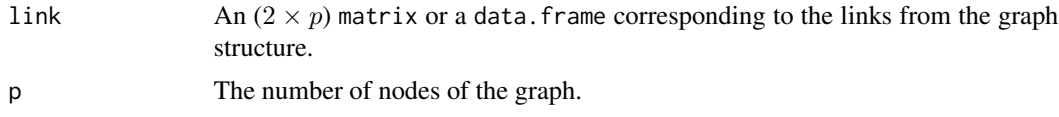

### Value

An adjacency matrix corresponding to the graph structure in which  $a_{ij} = 1$  if there is a link between notes i and j, otherwise  $a_{ij} = 0$ .

# Author(s)

Reza Mohammadi <a.mohammadi@uva.nl>

#### References

Mohammadi, R. and Wit, E. C. (2019). **BDgraph**: An R Package for Bayesian Structure Learning in Graphical Models, *Journal of Statistical Software*, 89(3):1-30

Mohammadi, A. and Wit, E. C. (2015). Bayesian Structure Learning in Sparse Gaussian Graphical Models, *Bayesian Analysis*, 10(1):109-138

Letac, G., Massam, H. and Mohammadi, R. (2018). The Ratio of Normalizing Constants for Bayesian Graphical Gaussian Model Selection, *arXiv preprint arXiv:1706.04416v2*

Mohammadi, A. et al (2017). Bayesian modelling of Dupuytren disease by using Gaussian copula graphical models, *Journal of the Royal Statistical Society: Series C*, 66(3):629-645

Dobra, A. and Mohammadi, R. (2018). Loglinear Model Selection and Human Mobility, *Annals of Applied Statistics*, 12(2):815-845

Pensar, J. et al (2017) Marginal pseudo-likelihood learning of discrete Markov network structures, *Bayesian Analysis*, 12(4):1195-215

# See Also

[adj2link](#page-3-1), [graph.sim](#page-20-1)

# Examples

```
# Generating a 'random' graph
adj \leq graph.sim( p = 6, vis = TRUE )
link <- adj2link( adj )
link2adj( link, p = 6 )
```
pgraph *Posterior probabilities of the graphs*

# Description

Provides the estimated posterior probabilities for the most likely graphs or a specific graph.

### Usage

pgraph( bdgraph.obj, number.g = 4, adj = NULL )

# Arguments

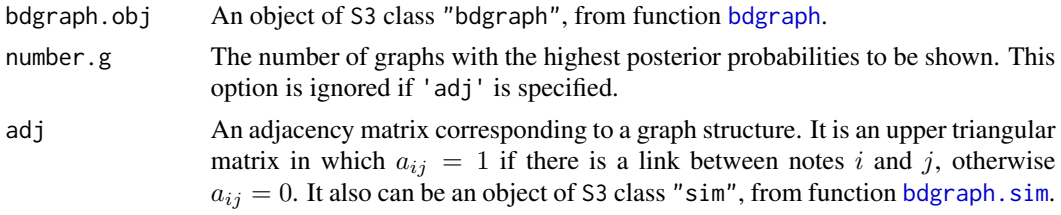

# Value

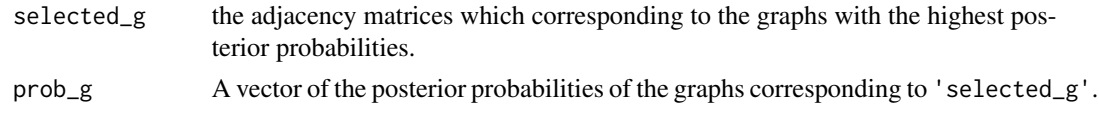

#### Author(s)

Reza Mohammadi <a.mohammadi@uva.nl> and Ernst Wit

# References

Mohammadi, R. and Wit, E. C. (2019). BDgraph: An R Package for Bayesian Structure Learning in Graphical Models, *Journal of Statistical Software*, 89(3):1-30

Mohammadi, A. and Wit, E. C. (2015). Bayesian Structure Learning in Sparse Gaussian Graphical Models, *Bayesian Analysis*, 10(1):109-138

Dobra, A. and Mohammadi, R. (2018). Loglinear Model Selection and Human Mobility, *Annals of Applied Statistics*, 12(2):815-845

<span id="page-23-0"></span>

#### <span id="page-24-0"></span>plinks 25

Letac, G., Massam, H. and Mohammadi, R. (2018). The Ratio of Normalizing Constants for Bayesian Graphical Gaussian Model Selection, *arXiv preprint arXiv:1706.04416v2*

Mohammadi, A. et al (2017). Bayesian modelling of Dupuytren disease by using Gaussian copula graphical models, *Journal of the Royal Statistical Society: Series C*, 66(3):629-645

#### See Also

[bdgraph](#page-4-1), [bdgraph.mpl](#page-7-1)

# Examples

```
## Not run:
# Generating multivariate normal data from a 'random' graph
data.sim <- bdgraph.sim(n = 50, p = 6, size = 6, vis = TRUE)
bdgraph.obj <- bdgraph( data = data.sim, save = TRUE )
# Estimated posterior probability of the true graph
pgraph( bdgraph.obj, adj = data.sim )
# Estimated posterior probability of first and second graphs with highest probabilities
pgraph( bdgraph.obj, number.g = 2 )
## End(Not run)
```
<span id="page-24-1"></span>

plinks *Estimated posterior link probabilities*

#### Description

Provides the estimated posterior link probabilities for all possible links in the graph.

# Usage

```
plinks( bdgraph.obj, round = 2, burnin = NULL )
```
# Arguments

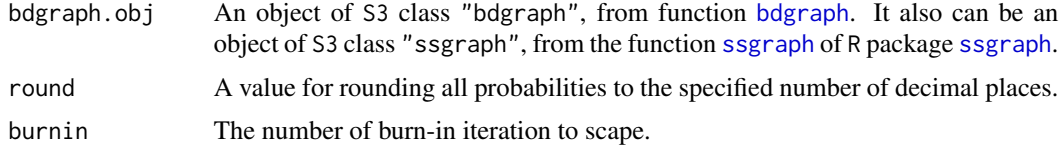

#### Value

An upper triangular matrix which corresponds the estimated posterior probabilities for all possible links.

#### <span id="page-25-0"></span>Author(s)

Reza Mohammadi <a.mohammadi@uva.nl> and Ernst Wit

# References

Mohammadi, R. and Wit, E. C. (2019). **BDgraph**: An R Package for Bayesian Structure Learning in Graphical Models, *Journal of Statistical Software*, 89(3):1-30

Mohammadi, A. and Wit, E. C. (2015). Bayesian Structure Learning in Sparse Gaussian Graphical Models, *Bayesian Analysis*, 10(1):109-138

Letac, G., Massam, H. and Mohammadi, R. (2018). The Ratio of Normalizing Constants for Bayesian Graphical Gaussian Model Selection, *arXiv preprint arXiv:1706.04416v2*

Dobra, A. and Mohammadi, R. (2018). Loglinear Model Selection and Human Mobility, *Annals of Applied Statistics*, 12(2):815-845

Mohammadi, A. et al (2017). Bayesian modelling of Dupuytren disease by using Gaussian copula graphical models, *Journal of the Royal Statistical Society: Series C*, 66(3):629-645

## See Also

[bdgraph](#page-4-1), [bdgraph.mpl](#page-7-1)

# Examples

```
## Not run:
# Generating multivariate normal data from a 'circle' graph
data.sim \leq bdgraph.sim( n = 70, p = 6, graph = "circle", vis = TRUE )
bdgraph.obj \leq bdgraph( data = data.sim, iter = 10000)
plinks( bdgraph.obj, round = 2 )
## End(Not run)
```
plot.bdgraph *Plot function for* S3 *class* "bdgraph"

#### **Description**

Visualizes structure of the selected graphs which could be a graph with links for which their estimated posterior probabilities are greater than 0.5 or graph with the highest posterior probability.

#### Usage

```
## S3 method for class 'bdgraph'
plot(x, cut = 0.5, number.g = NULL, ... )
```
# <span id="page-26-0"></span>plot.bdgraph 27

#### **Arguments**

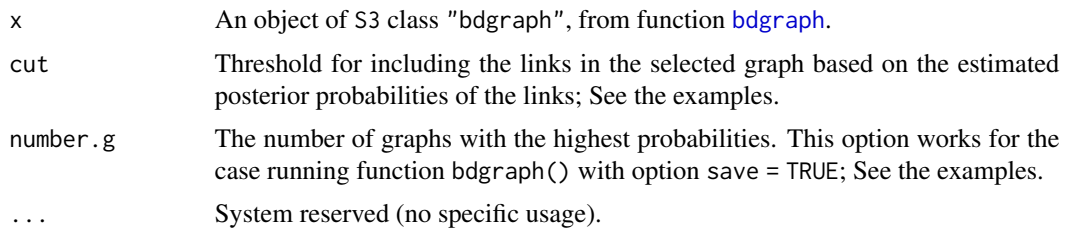

# Author(s)

Reza Mohammadi <a.mohammadi@uva.nl> and Ernst Wit

# References

Mohammadi, R. and Wit, E. C. (2019). BDgraph: An R Package for Bayesian Structure Learning in Graphical Models, *Journal of Statistical Software*, 89(3):1-30

Mohammadi, A. and Wit, E. C. (2015). Bayesian Structure Learning in Sparse Gaussian Graphical Models, *Bayesian Analysis*, 10(1):109-138

Letac, G., Massam, H. and Mohammadi, R. (2018). The Ratio of Normalizing Constants for Bayesian Graphical Gaussian Model Selection, *arXiv preprint arXiv:1706.04416v2*

Dobra, A. and Mohammadi, R. (2018). Loglinear Model Selection and Human Mobility, *Annals of Applied Statistics*, 12(2):815-845

Mohammadi, A. et al (2017). Bayesian modelling of Dupuytren disease by using Gaussian copula graphical models, *Journal of the Royal Statistical Society: Series C*, 66(3):629-645

# See Also

[bdgraph](#page-4-1), [bdgraph.mpl](#page-7-1)

#### Examples

```
## Not run:
# Generating multivariate normal data from a 'random' graph
data.sim <- bdgraph.sim(n = 50, p = 6, size = 7, vis = TRUE)
bdgraph.obj <- bdgraph( data = data.sim )
plot( bdgraph.obj )
bdgraph.obj \leq bdgraph( data = data.sim, save = TRUE )
plot( bdgraph.obj, number.g = 4 )
plot( bdgraph.obj, cut = 0.4 )
## End(Not run)
```
<span id="page-27-0"></span>

#### Description

Visualizes structure of the graph.

#### Usage

```
## S3 method for class 'graph'
plot(x, cut = 0.5, mode = "undirected", diag = FALSE, main = NULL,
                    vertex.color = "white", vertex.label.color = 'black', ... )
```
# Arguments

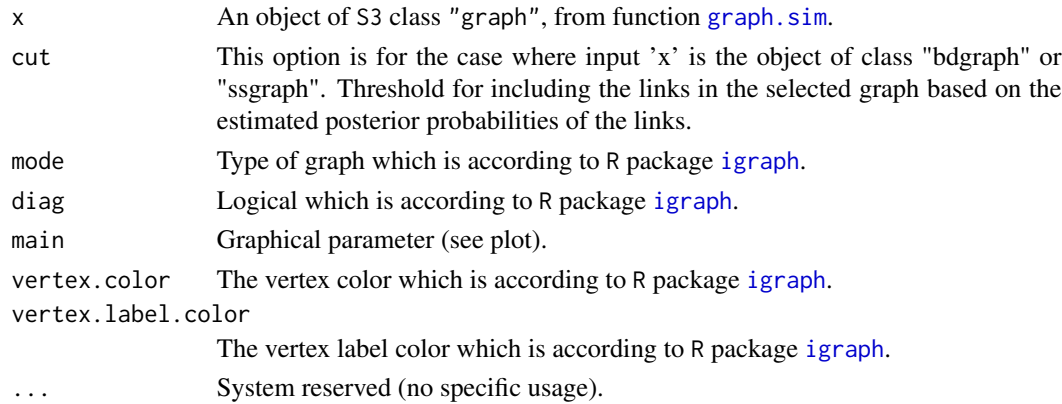

# Author(s)

Reza Mohammadi <a.mohammadi@uva.nl>

# References

Mohammadi, R. and Wit, E. C. (2019). BDgraph: An R Package for Bayesian Structure Learning in Graphical Models, *Journal of Statistical Software*, 89(3):1-30

Mohammadi, A. and Wit, E. C. (2015). Bayesian Structure Learning in Sparse Gaussian Graphical Models, *Bayesian Analysis*, 10(1):109-138

Letac, G., Massam, H. and Mohammadi, R. (2018). The Ratio of Normalizing Constants for Bayesian Graphical Gaussian Model Selection, *arXiv preprint arXiv:1706.04416v2*

Dobra, A. and Mohammadi, R. (2018). Loglinear Model Selection and Human Mobility, *Annals of Applied Statistics*, 12(2):815-845

Mohammadi, A. et al (2017). Bayesian modelling of Dupuytren disease by using Gaussian copula graphical models, *Journal of the Royal Statistical Society: Series C*, 66(3):629-645

Mohammadi, A. and Dobra, A. (2017). The R Package **BDgraph** for Bayesian Structure Learning in Graphical Models, *ISBA Bulletin*, 24(4):11-16

#### <span id="page-28-0"></span>plot.sim 29

#### See Also

[graph.sim](#page-20-1), [bdgraph.sim](#page-10-1)

#### Examples

```
# Generating a 'random' graph
adj <- graph.sim(p = 10, graph = "random")plot( adj )
adj
```
plot.sim *Plot function for* S3 *class* "sim"

# Description

Visualizes structure of the true graph.

#### Usage

## S3 method for class 'sim' plot( x, ... )

# Arguments

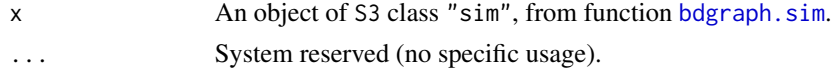

# Author(s)

Reza Mohammadi <a.mohammadi@uva.nl> and Ernst Wit

## References

Mohammadi, R. and Wit, E. C. (2019). BDgraph: An R Package for Bayesian Structure Learning in Graphical Models, *Journal of Statistical Software*, 89(3):1-30

Mohammadi, A. and Wit, E. C. (2015). Bayesian Structure Learning in Sparse Gaussian Graphical Models, *Bayesian Analysis*, 10(1):109-138

Letac, G., Massam, H. and Mohammadi, R. (2018). The Ratio of Normalizing Constants for Bayesian Graphical Gaussian Model Selection, *arXiv preprint arXiv:1706.04416v2*

Dobra, A. and Mohammadi, R. (2018). Loglinear Model Selection and Human Mobility, *Annals of Applied Statistics*, 12(2):815-845

Mohammadi, A. et al (2017). Bayesian modelling of Dupuytren disease by using Gaussian copula graphical models, *Journal of the Royal Statistical Society: Series C*, 66(3):629-645

# See Also

[graph.sim](#page-20-1), [bdgraph.sim](#page-10-1)

30 plotcoda

#### Examples

```
# Generating synthetic multivariate normal data from a 'random' graph
data.sim \leq bdgraph.sim( n = 10, p = 15 )
```
plot( data.sim )

<span id="page-29-1"></span>plotcoda *Convergence plot*

#### Description

Visualizes the cumulative occupancy fractions of all possible links in the graph. It can be used for monitoring the convergence of the sampling algorithms, BDMCMC and RJMCMC.

#### Usage

```
plotcoda( bdgraph.obj, thin = NULL, control = TRUE, main = NULL, ... )
```
# Arguments

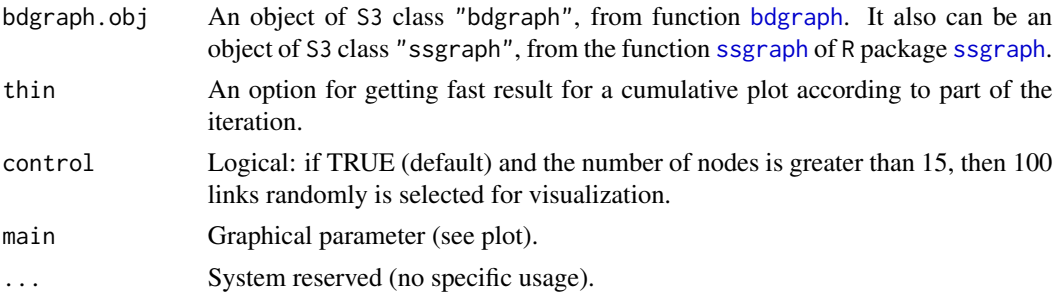

# Details

Note that a spending time for this function depends on the number of nodes.

For fast result, you can choose bigger value for the 'thin' option.

#### Author(s)

Reza Mohammadi <a.mohammadi@uva.nl>

# References

Mohammadi, R. and Wit, E. C. (2019). BDgraph: An R Package for Bayesian Structure Learning in Graphical Models, *Journal of Statistical Software*, 89(3):1-30

Mohammadi, A. and Wit, E. C. (2015). Bayesian Structure Learning in Sparse Gaussian Graphical Models, *Bayesian Analysis*, 10(1):109-138

Letac, G., Massam, H. and Mohammadi, R. (2018). The Ratio of Normalizing Constants for Bayesian Graphical Gaussian Model Selection, *arXiv preprint arXiv:1706.04416v2*

<span id="page-29-0"></span>

#### <span id="page-30-0"></span>plotroc 31

Dobra, A. and Mohammadi, R. (2018). Loglinear Model Selection and Human Mobility, *Annals of Applied Statistics*, 12(2):815-845

Mohammadi, A. et al (2017). Bayesian modelling of Dupuytren disease by using Gaussian copula graphical models, *Journal of the Royal Statistical Society: Series C*, 66(3):629-645

#### See Also

[bdgraph](#page-4-1), [bdgraph.mpl](#page-7-1), [traceplot](#page-43-1)

#### Examples

```
## Not run:
# Generating multivariate normal data from a 'circle' graph
data.sim <- bdgraph.sim(n = 50, p = 6, graph = "circle", vis = TRUE)
bdgraph.obj <- bdgraph( data = data.sim, iter = 10000, burnin = 0, save = TRUE)
plotcoda( bdgraph.obj )
## End(Not run)
```
<span id="page-30-1"></span>plotroc *ROC plot*

#### Description

Draws the receiver operating characteristic (ROC) curve according to the true graph structure for object of S3 class "bdgraph", from function [bdgraph](#page-4-1).

# Usage

```
plotroc( target, est, est2 = NULL, est3 = NULL, est4 = NULL,
        cut = 20, smooth = FALSE, label = TRUE, main = "ROC Curve")
```
#### Arguments

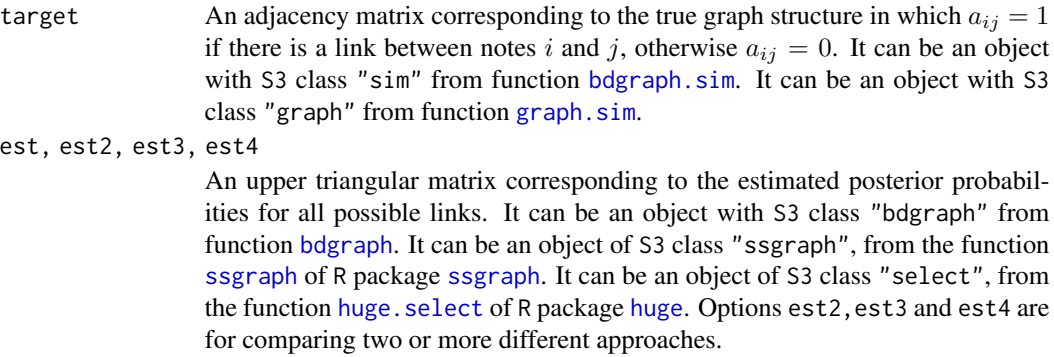

<span id="page-31-0"></span>32 plotroc

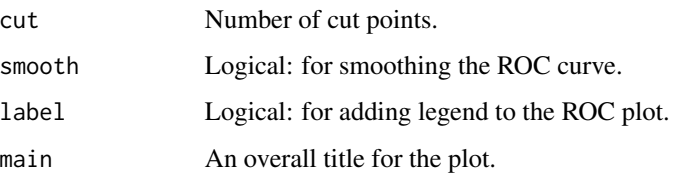

# Author(s)

Reza Mohammadi <a.mohammadi@uva.nl>

# References

Mohammadi, R. and Wit, E. C. (2019). **BDgraph**: An R Package for Bayesian Structure Learning in Graphical Models, *Journal of Statistical Software*, 89(3):1-30

Mohammadi, A. and Wit, E. C. (2015). Bayesian Structure Learning in Sparse Gaussian Graphical Models, *Bayesian Analysis*, 10(1):109-138

Letac, G., Massam, H. and Mohammadi, R. (2018). The Ratio of Normalizing Constants for Bayesian Graphical Gaussian Model Selection, *arXiv preprint arXiv:1706.04416v2*

Dobra, A. and Mohammadi, R. (2018). Loglinear Model Selection and Human Mobility, *Annals of Applied Statistics*, 12(2):815-845

Mohammadi, A. et al (2017). Bayesian modelling of Dupuytren disease by using Gaussian copula graphical models, *Journal of the Royal Statistical Society: Series C*, 66(3):629-645

# See Also

[bdgraph](#page-4-1), [bdgraph.mpl](#page-7-1), [compare](#page-15-1)

#### Examples

```
## Not run:
# Generating multivariate normal data from a 'random' graph
data.sim \leq bdgraph.sim( n = 30, p = 6, size = 7, vis = TRUE )
# Runing sampling algorithm
bdgraph.obj \leq bdgraph( data = data.sim, iter = 10000)
# Comparing the results
plotroc( data.sim, bdgraph.obj )
# To compare the results based on CGGMs approach
bdgraph.obj2 <- bdgraph( data = data.sim, method = "gcgm", iter = 10000 )
# Comparing the resultss
plotroc( data.sim, bdgraph.obj, bdgraph.obj2, label = FALSE )
legend( "bottomright", c( "GGMs", "GCGMs"), lty = c(1, 2), col = c( "black", "red"))
```
## End(Not run)

<span id="page-32-1"></span><span id="page-32-0"></span>

# Description

Provides the estimated precision matrix.

#### Usage

```
precision( bdgraph.obj, round = 2 )
```
# Arguments

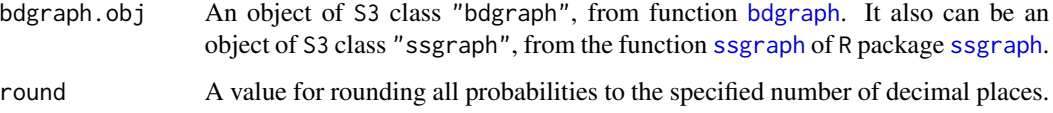

# Value

A matrix which corresponds the estimated precision matrix.

#### Author(s)

Reza Mohammadi <a.mohammadi@uva.nl>

# References

Mohammadi, R. and Wit, E. C. (2019). BDgraph: An R Package for Bayesian Structure Learning in Graphical Models, *Journal of Statistical Software*, 89(3):1-30

Mohammadi, A. and Wit, E. C. (2015). Bayesian Structure Learning in Sparse Gaussian Graphical Models, *Bayesian Analysis*, 10(1):109-138

Letac, G., Massam, H. and Mohammadi, R. (2018). The Ratio of Normalizing Constants for Bayesian Graphical Gaussian Model Selection, *arXiv preprint arXiv:1706.04416v2*

Dobra, A. and Mohammadi, R. (2018). Loglinear Model Selection and Human Mobility, *Annals of Applied Statistics*, 12(2):815-845

Mohammadi, A. et al (2017). Bayesian modelling of Dupuytren disease by using Gaussian copula graphical models, *Journal of the Royal Statistical Society: Series C*, 66(3):629-645

# See Also

[bdgraph](#page-4-1), [covariance](#page-17-1), [plinks](#page-24-1)

# Examples

```
## Not run:
# Generating multivariate normal data from a 'circle' graph
data.sim \leq bdgraph.sim( n = 70, p = 6, graph = "circle", vis = TRUE)
bdgraph.obj \leq- bdgraph( data = data.sim)
precision( bdgraph.obj ) # Estimated precision matrix
data.sim $ K # True precision matrix
## End(Not run)
```
print.bdgraph *Print function for* S3 *class* "bdgraph"

#### Description

Prints the information about the selected graph which could be a graph with links for which their estimated posterior probabilities are greater than 0.5 or graph with the highest posterior probability. It provides adjacency matrix, size and posterior probability of the selected graph.

#### Usage

## S3 method for class 'bdgraph' print $(x, \ldots)$ 

#### Arguments

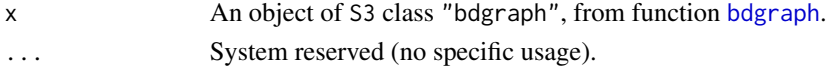

# Author(s)

Reza Mohammadi <a.mohammadi@uva.nl> and Ernst Wit

# References

Mohammadi, R. and Wit, E. C. (2019). **BDgraph**: An R Package for Bayesian Structure Learning in Graphical Models, *Journal of Statistical Software*, 89(3):1-30

Mohammadi, A. and Wit, E. C. (2015). Bayesian Structure Learning in Sparse Gaussian Graphical Models, *Bayesian Analysis*, 10(1):109-138

Letac, G., Massam, H. and Mohammadi, R. (2018). The Ratio of Normalizing Constants for Bayesian Graphical Gaussian Model Selection, *arXiv preprint arXiv:1706.04416v2*

Dobra, A. and Mohammadi, R. (2018). Loglinear Model Selection and Human Mobility, *Annals of Applied Statistics*, 12(2):815-845

Mohammadi, A. et al (2017). Bayesian modelling of Dupuytren disease by using Gaussian copula graphical models, *Journal of the Royal Statistical Society: Series C*, 66(3):629-645

<span id="page-33-0"></span>

#### <span id="page-34-0"></span>print.sim 35

#### See Also

[bdgraph](#page-4-1), [bdgraph.mpl](#page-7-1)

#### Examples

```
## Not run:
# Generating multivariate normal data from a 'random' graph
data.sim \leq bdgraph.sim( n = 50, p = 6, vis = TRUE )
bdgraph.obj <- bdgraph( data = data.sim )
print( bdgraph.obj )
## End(Not run)
```
print.sim *Print function for* S3 *class* "sim"

#### Description

Prints the information about the type of data, the sample size, the graph type, the number of nodes, number of links and sparsity of the true graph.

#### Usage

```
## S3 method for class 'sim'
print( x, ... )
```
# Arguments

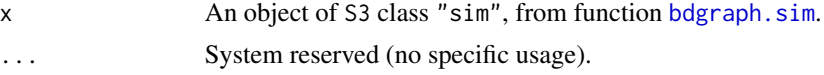

# Author(s)

Reza Mohammadi <a.mohammadi@uva.nl> and Ernst Wit

#### References

Mohammadi, R. and Wit, E. C. (2019). BDgraph: An R Package for Bayesian Structure Learning in Graphical Models, *Journal of Statistical Software*, 89(3):1-30

Mohammadi, A. and Wit, E. C. (2015). Bayesian Structure Learning in Sparse Gaussian Graphical Models, *Bayesian Analysis*, 10(1):109-138

Dobra, A. and Mohammadi, R. (2018). Loglinear Model Selection and Human Mobility, *Annals of Applied Statistics*, 12(2):815-845

Mohammadi, A. et al (2017). Bayesian modelling of Dupuytren disease by using Gaussian copula graphical models, *Journal of the Royal Statistical Society: Series C*, 66(3):629-645

<span id="page-35-0"></span>Letac, G., Massam, H. and Mohammadi, R. (2018). The Ratio of Normalizing Constants for Bayesian Graphical Gaussian Model Selection, *arXiv preprint arXiv:1706.04416v2*

#### See Also

[graph.sim](#page-20-1), [bdgraph.sim](#page-10-1)

#### Examples

```
# Generating multivariate normal data from a 'random' graph
data.sim \leq bdgraph.sim( n = 20, p = 10, vis = TRUE )
```
print( data.sim )

reinis *Risk factors of coronary heart disease*

#### Description

The dataset consist of 6 discrete variables as the potential risk factors of coronary heart disease. The data collected from 1841 men employed of a car factory in Czechoslovakia (Reinis et al. 1981).

#### Usage

```
data( reinis )
```
# Format

The format is a matrix with 1841 rows (number of individuals) and 6 column (number of variables).

#### References

Edwards and Havranek (1985). A fast procedure for model search in multidimensional contingency tables, *Biometrika*, 72:339-351

Reinis et al (1981). Prognostic significance of the risk profile in the prevention of coronary heart disease, *Bratis. lek. Listy*, 76:137-150

Mohammadi, A. and Dobra, A. (2017). The R Package **BDgraph** for Bayesian Structure Learning in Graphical Models, *ISBA Bulletin*, 24(4):11-16

# Examples

data( reinis )

summary( reinis )

<span id="page-36-1"></span><span id="page-36-0"></span>

# Description

Generates random matrices, distributed according to the G-Wishart distribution with parameters b and D,  $W_G(b, D)$  with respect to the graph structure G. Note this fuction works for both nondecomposable and decomposable graphs.

#### Usage

rgwish(  $n = 1$ , adj = NULL,  $b = 3$ ,  $D =$  NULL, threshold = 1e-8 )

# Arguments

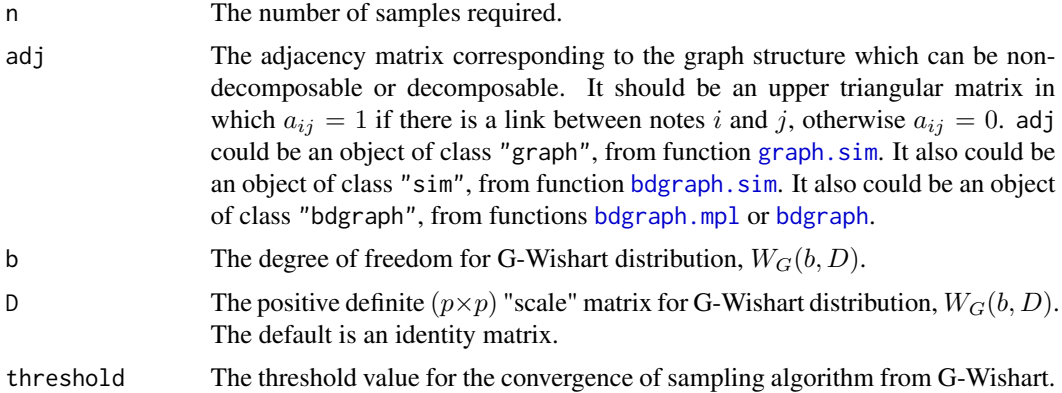

# Details

Sampling from G-Wishart distribution,  $K \sim W_G(b, D)$ , with density:

$$
Pr(K) \propto |K|^{(b-2)/2} \exp \left\{-\frac{1}{2} \text{trace}(K \times D)\right\},\,
$$

which  $b > 2$  is the degree of freedom and D is a symmetric positive definite matrix.

#### Value

A numeric array, say A, of dimension  $(p \times p \times n)$ , where each  $A[, i]$  is a positive definite matrix, a realization of the G-Wishart distribution,  $W_G(b, D)$ . Note, for the case  $n = 1$ , the output is a matrix.

#### Author(s)

Reza Mohammadi <a.mohammadi@uva.nl>

#### <span id="page-37-0"></span>References

Lenkoski, A. (2013). A direct sampler for G-Wishart variates, *Stat*, 2:119-128

Mohammadi, R. and Wit, E. C. (2019). **BDgraph**: An R Package for Bayesian Structure Learning in Graphical Models, *Journal of Statistical Software*, 89(3):1-30

Mohammadi, A. and Wit, E. C. (2015). Bayesian Structure Learning in Sparse Gaussian Graphical Models, *Bayesian Analysis*, 10(1):109-138

Letac, G., Massam, H. and Mohammadi, R. (2018). The Ratio of Normalizing Constants for Bayesian Graphical Gaussian Model Selection, *arXiv preprint arXiv:1706.04416v2*

Mohammadi, A. et al (2017). Bayesian modelling of Dupuytren disease by using Gaussian copula graphical models, *Journal of the Royal Statistical Society: Series C*, 66(3):629-645

#### See Also

[gnorm](#page-19-1), [rwish](#page-38-1)

# Examples

```
# Generating a 'circle' graph as a non-decomposable graph
adj <- graph.sim(p = 5, graph = "circle" )adj # adjacency of graph with 5 nodes
sample \leq rgwish( n = 1, adj = adj, b = 3, D = diag(5))
round( sample, 2 )
sample \leq rgwish( n = 5, adj = adj )
round( sample, 2 )
```
rmvnorm *Generate data from the multivariate Normal distribution*

#### Description

Random generation function from the multivariate Normal distribution with mean equal to mean and covariance matrix sigma.

#### Usage

rmvnorm(  $n = 10$ , mean = rep(  $0$ , length = ncol( sigma ) ), sigma = diag( length( mean ) ) )

#### Arguments

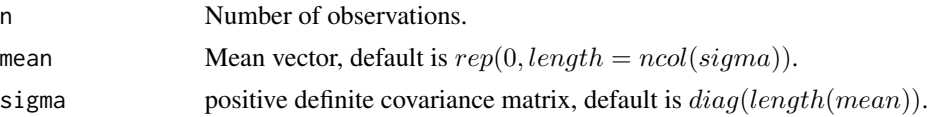

<span id="page-38-0"></span>rwish 39

# Value

A numeric matrix with rows equal to n and columns equal to  $length(mean)$ .

# Author(s)

Reza Mohammadi <a.mohammadi@uva.nl>

# See Also

[bdgraph.sim](#page-10-1), [rwish](#page-38-1), [rgwish](#page-36-1)

#### Examples

```
mean <-c(5, 20)sigma \leq matrix( c( 4, 2,
                   2, 5), 2, 2) # covariance matrix
sample <- rmvnorm( n = 500, mean = mean, sigma = sigma )
plot( sample )
```
<span id="page-38-1"></span>rwish *Sampling from Wishart distribution*

# Description

Generates random matrices, distributed according to the Wishart distribution with parameters  $b$  and  $D, W(b, D).$ 

# Usage

rwish(  $n = 1$ ,  $p = 2$ ,  $b = 3$ ,  $D = diag(p)$ )

# Arguments

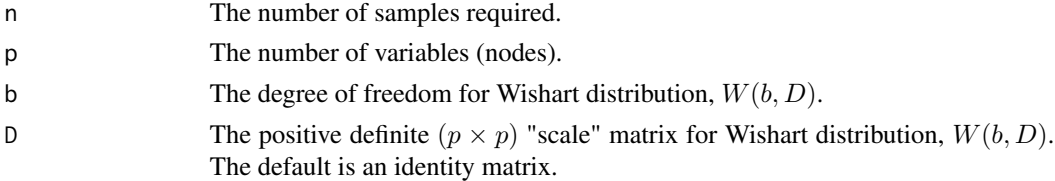

# Details

Sampling from Wishart distribution,  $K \sim W(b, D)$ , with density:

$$
Pr(K) \propto |K|^{(b-2)/2} \exp \left\{-\frac{1}{2} \text{trace}(K \times D)\right\},\,
$$

which  $b > 2$  is the degree of freedom and D is a symmetric positive definite matrix.

#### <span id="page-39-0"></span>Value

A numeric array, say A, of dimension  $(p \times p \times n)$ , where each  $A[, i]$  is a positive definite matrix, a realization of the Wishart distribution  $W(b, D)$ . Note, for the case  $n = 1$ , the output is a matrix.

#### Author(s)

Reza Mohammadi <a.mohammadi@uva.nl>

#### References

Lenkoski, A. (2013). A direct sampler for G-Wishart variates, *Stat*, 2:119-128

Mohammadi, A. and Wit, E. C. (2015). Bayesian Structure Learning in Sparse Gaussian Graphical Models, *Bayesian Analysis*, 10(1):109-138

Letac, G., Massam, H. and Mohammadi, R. (2018). The Ratio of Normalizing Constants for Bayesian Graphical Gaussian Model Selection, *arXiv preprint arXiv:1706.04416v2*

Mohammadi, R. and Wit, E. C. (2019). BDgraph: An R Package for Bayesian Structure Learning in Graphical Models, *Journal of Statistical Software*, 89(3):1-30

#### See Also

[gnorm](#page-19-1), [rgwish](#page-36-1)

#### Examples

sample  $\le$  rwish(  $n = 3$ ,  $p = 5$ ,  $b = 3$ ,  $D = diag(5)$ )

round( sample, 2 )

select *Graph selection*

# Description

Provides the selected graph which, based on input, could be a graph with links for which their estimated posterior probabilities are greater than 0.5 (default) or a graph with the highest posterior probability; see examples.

#### Usage

```
select( bdgraph.obj, cut = NULL, vis = FALSE )
```
#### <span id="page-40-0"></span> $s$ elect  $41$

#### Arguments

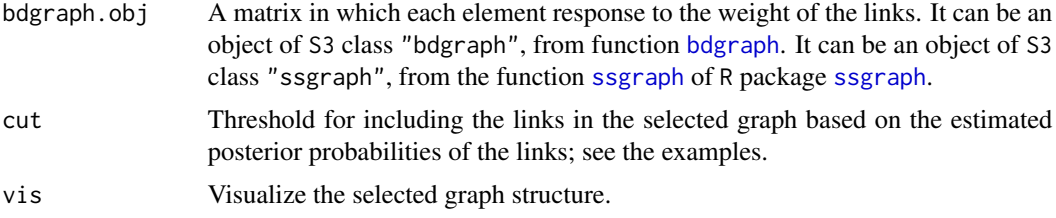

# Value

An adjacency matrix corresponding to the selected graph.

# Author(s)

Reza Mohammadi <a.mohammadi@uva.nl> and Ernst Wit

#### References

Mohammadi, R. and Wit, E. C. (2019). BDgraph: An R Package for Bayesian Structure Learning in Graphical Models, *Journal of Statistical Software*, 89(3):1-30

Mohammadi, A. and Wit, E. C. (2015). Bayesian Structure Learning in Sparse Gaussian Graphical Models, *Bayesian Analysis*, 10(1):109-138

Letac, G., Massam, H. and Mohammadi, R. (2018). The Ratio of Normalizing Constants for Bayesian Graphical Gaussian Model Selection, *arXiv preprint arXiv:1706.04416v2*

Dobra, A. and Mohammadi, R. (2018). Loglinear Model Selection and Human Mobility, *Annals of Applied Statistics*, 12(2):815-845

Mohammadi, A. et al (2017). Bayesian modelling of Dupuytren disease by using Gaussian copula graphical models, *Journal of the Royal Statistical Society: Series C*, 66(3):629-645

#### See Also

[bdgraph](#page-4-1), [bdgraph.mpl](#page-7-1)

#### Examples

```
## Not run:
# Generating multivariate normal data from a 'random' graph
data.sim <- bdgraph.sim(n = 50, p = 6, size = 7, vis = TRUE)
bdgraph.obj <- bdgraph( data = data.sim )
select( bdgraph.obj )
bdgraph.obj \leq bdgraph( data = data.sim, save = TRUE )
select( bdgraph.obj )
select( bdgraph.obj, cut = 0.5, vis = TRUE )
```
<span id="page-41-0"></span>## End(Not run)

<span id="page-41-1"></span>summary.bdgraph *Summary function for* S3 *class* "bdgraph"

# Description

Provides a summary of the results for function [bdgraph](#page-4-1).

#### Usage

## S3 method for class 'bdgraph' summary(  $object, round = 2, vis = TRUE, ...$  )

#### Arguments

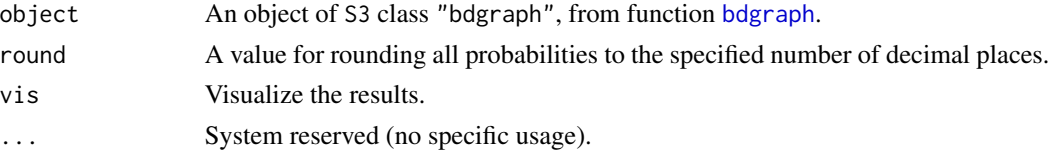

# Value

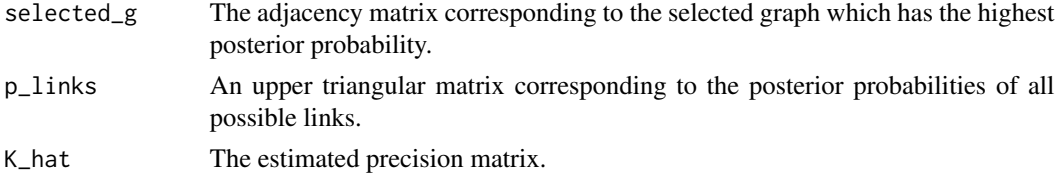

## Author(s)

Reza Mohammadi <a.mohammadi@uva.nl> and Ernst Wit

#### References

Mohammadi, R. and Wit, E. C. (2019). BDgraph: An R Package for Bayesian Structure Learning in Graphical Models, *Journal of Statistical Software*, 89(3):1-30

Mohammadi, A. and Wit, E. C. (2015). Bayesian Structure Learning in Sparse Gaussian Graphical Models, *Bayesian Analysis*, 10(1):109-138

Letac, G., Massam, H. and Mohammadi, R. (2018). The Ratio of Normalizing Constants for Bayesian Graphical Gaussian Model Selection, *arXiv preprint arXiv:1706.04416v2*

Dobra, A. and Mohammadi, R. (2018). Loglinear Model Selection and Human Mobility, *Annals of Applied Statistics*, 12(2):815-845

Mohammadi, A. et al (2017). Bayesian modelling of Dupuytren disease by using Gaussian copula graphical models, *Journal of the Royal Statistical Society: Series C*, 66(3):629-645

# <span id="page-42-0"></span>surveyData 43

#### See Also

[bdgraph](#page-4-1), [bdgraph.mpl](#page-7-1)

#### Examples

```
## Not run:
# Generating multivariate normal data from a 'random' graph
data.sim <- bdgraph.sim(n = 50, p = 6, size = 7, vis = TRUE)
bdgraph.obj <- bdgraph( data = data.sim )
summary( bdgraph.obj )
bdgraph.obj <- bdgraph( data = data.sim, save = TRUE )
summary( bdgraph.obj )
summary( bdgraph.obj, vis = FALSE )
## End(Not run)
```
surveyData *Labor force survey data*

#### Description

The survey dataset concerns 1002 males in the U.S labor force, described by Hoff (2007). The seven observed variables which have been measured on various scales are as follow: the income (income), degree (degree), the number of children (children), parents income (pincome), parents degree (pdegree), number of parents children (pchildren), and age (age).

# Usage

```
data( surveyData )
```
# Format

The format is a matrix with 1002 rows (number of individuals) and 7 column (number of variables).

# References

Hoff, P. (2007). Extending the rank likelihood for semiparametric copula estimation, *The Annals of Applied Statistics, 1(1)*, 265-283.

Mohammadi, R. and Wit, E. C. (2019). **BDgraph**: An R Package for Bayesian Structure Learning in Graphical Models, *Journal of Statistical Software*, 89(3):1-30

44 traceplot

#### Examples

data( surveyData )

```
summary( surveyData )
```
<span id="page-43-1"></span>traceplot *Trace plot of graph size*

#### **Description**

Trace plot for graph size for the objects of S3 class "bdgraph", from function [bdgraph](#page-4-1). It is a tool for monitoring the convergence of the sampling algorithms, BDMCMC and RJMCMC.

# Usage

```
traceplot ( bdgraph.obj, acf = FALSE, pacf = FALSE, main = NULL, ... )
```
# Arguments

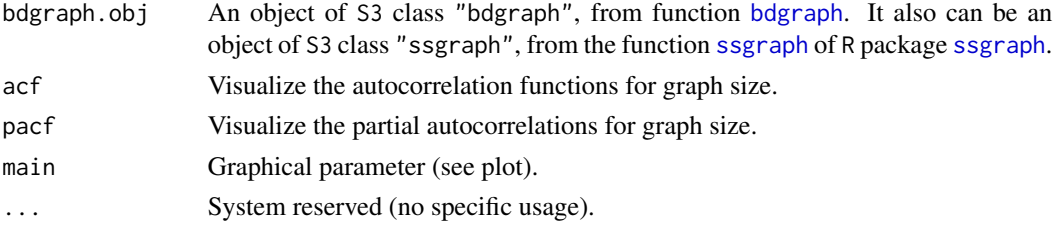

# Author(s)

Reza Mohammadi <a.mohammadi@uva.nl> and Ernst Wit

# References

Mohammadi, R. and Wit, E. C. (2019). BDgraph: An R Package for Bayesian Structure Learning in Graphical Models, *Journal of Statistical Software*, 89(3):1-30

Mohammadi, A. and Wit, E. C. (2015). Bayesian Structure Learning in Sparse Gaussian Graphical Models, *Bayesian Analysis*, 10(1):109-138

Dobra, A. and Mohammadi, R. (2018). Loglinear Model Selection and Human Mobility, *Annals of Applied Statistics*, 12(2):815-845

Mohammadi, A. et al (2017). Bayesian modelling of Dupuytren disease by using Gaussian copula graphical models, *Journal of the Royal Statistical Society: Series C*, 66(3):629-645

Mohammadi, A. and Dobra, A. (2017). The R Package **BDgraph** for Bayesian Structure Learning in Graphical Models, *ISBA Bulletin*, 24(4):11-16

# See Also

[plotcoda](#page-29-1), [bdgraph](#page-4-1), [bdgraph.mpl](#page-7-1)

<span id="page-43-0"></span>

#### <span id="page-44-0"></span>transfer and the state of the state of the state of the state of the state of the state of the state of the state of the state of the state of the state of the state of the state of the state of the state of the state of t

#### Examples

```
## Not run:
# Generating multivariate normal data from a 'random' graph
data.sim \leq bdgraph.sim( n = 50, p = 6, size = 7, vis = TRUE )
bdgraph.obj <- bdgraph( data = data.sim, iter = 10000, burnin = 0, save = TRUE )
traceplot( bdgraph.obj )
traceplot( bdgraph.obj, acf = TRUE, pacf = TRUE )
## End(Not run)
```
transfer *transfer for discrete data*

#### Description

Transfers discrete data, by counting the duplicated rows.

#### Usage

transfer( r\_data )

# Arguments

r\_data An  $(n \times p)$  matrix or a data. frame corresponding to the data (*n* is the sample size and  $p$  is the number of variables).

# Value

An  $(n \times p + 1)$  matrix of transferred data, in which the last column is the frequency of duplicated rows.

#### Author(s)

Reza Mohammadi <a.mohammadi@uva.nl> and Adrian Dobra

#### References

Mohammadi, A. and Dobra, A. (2017). The R Package **BDgraph** for Bayesian Structure Learning in Graphical Models, *ISBA Bulletin*, 24(4):11-16

Dobra, A. and Mohammadi, R. (2018). Loglinear Model Selection and Human Mobility, *Annals of Applied Statistics*, 12(2):815-845

# See Also

[bdgraph.mpl](#page-7-1), [bdgraph.sim](#page-10-1)

# Examples

```
# Generating multivariate binary data from a 'random' graph
data.sim <- bdgraph.sim(n = 12, p = 4, size = 4, type = "discrete", cut = 2)
r_data <- data.sim $ data
r_data
# Transfer the data
transfer( r_data )
```
# <span id="page-46-0"></span>**Index**

∗Topic Wishart gnorm , [20](#page-19-0) rgwish , [37](#page-36-0) rwish , [39](#page-38-0) ∗Topic data preprocessing bdgraph.npn, [10](#page-9-0) transfer , [45](#page-44-0) ∗Topic datagen bdgraph.sim , [11](#page-10-0) ∗Topic datasets churn , [15](#page-14-0) geneExpression , [19](#page-18-0) reinis , [36](#page-35-0) surveyData , [43](#page-42-0) ∗Topic distribution rgwish , [37](#page-36-0) rmvnorm , [38](#page-37-0) rwish , [39](#page-38-0) ∗Topic graphs adj2link , [4](#page-3-0) graph.sim , [21](#page-20-0) link2adj , [23](#page-22-0) ∗Topic hplot plot.bdgraph, [26](#page-25-0) plot.graph , [28](#page-27-0) plot.sim , [29](#page-28-0) plotcoda , [30](#page-29-0) plotroc , [31](#page-30-0) traceplot , [44](#page-43-0) ∗Topic iteration bdgraph , [5](#page-4-0) bdgraph.mpl, [8](#page-7-0) gnorm , [20](#page-19-0) ∗Topic package BDgraph-package , [2](#page-1-0) ∗Topic parameter learning covariance , [18](#page-17-0) precision , [33](#page-32-0) ∗Topic print

print.bdgraph, <mark>[34](#page-33-0)</mark> print.sim , [35](#page-34-0) ∗Topic sampling algorithms bdgraph, <mark>[5](#page-4-0)</mark> bdgraph.mpl,<mark>[8](#page-7-0)</mark> ∗Topic simulation bdgraph.sim , [11](#page-10-0) graph.sim , [21](#page-20-0) ∗Topic structure learning bdgraph, [5](#page-4-0) bdgraph.mpl,<mark>[8](#page-7-0)</mark> bf , [14](#page-13-0) compare , [16](#page-15-0) pgraph , [24](#page-23-0) plinks , [25](#page-24-0) select , [40](#page-39-0) calc\_joint\_dist *(*BDgraph-package *)* , [2](#page-1-0) compute\_measures *(*BDgraph-package *)* , [2](#page-1-0) compute\_tp\_fp *(*BDgraph-package *)* , [2](#page-1-0) detect\_cores *(*BDgraph-package *)* , [2](#page-1-0) generate\_clique\_factors *(*BDgraph-package*)* , [2](#page-1-0) get\_cores *(*BDgraph-package *)* , [2](#page-1-0) get\_g\_prior *(*BDgraph-package *)* , [2](#page-1-0) get\_g\_start *(*BDgraph-package *)* , [2](#page-1-0) get\_graph *(*BDgraph-package *)* , [2](#page-1-0) get\_K\_start *(*BDgraph-package *)* , [2](#page-1-0) get\_S\_n\_p *(*BDgraph-package *)* , [2](#page-1-0) global\_hc *(*BDgraph-package *)* , [2](#page-1-0) global\_hc\_binary *(*BDgraph-package *)* , [2](#page-1-0) hill\_climb\_mpl *(*BDgraph-package *)* , [2](#page-1-0) hill\_climb\_mpl\_binary *(*BDgraph-package *)* , [2](#page-1-0) local\_mb\_hc *(*BDgraph-package *)* , [2](#page-1-0) local\_mb\_hc\_binary *(*BDgraph-package *)* ,  $\mathfrak{D}$ log\_mpl\_binary *(*BDgraph-package *)* , [2](#page-1-0) log\_mpl\_disrete *(*BDgraph-package *)* , [2](#page-1-0) sample\_ug *(*BDgraph-package *)* , [2](#page-1-0)

adj2link , [4](#page-3-0) , *[23](#page-22-0)* BDgraph , *[6](#page-5-0)* , *[9](#page-8-0)* BDgraph *(*BDgraph-package *)* , [2](#page-1-0) bdgraph , *[3](#page-2-0)* , [5](#page-4-0) , *[10](#page-9-0) , [11](#page-10-0)* , *[13](#page-12-0) , [14](#page-13-0)* , *[17–](#page-16-0)[19](#page-18-0)* , *[22](#page-21-0)* , *[24](#page-23-0) [–27](#page-26-0)* , *[30](#page-29-0)[–35](#page-34-0)* , *[37](#page-36-0)* , *[41](#page-40-0) [–44](#page-43-0)* BDgraph-package , [2](#page-1-0) bdgraph.mpl , *[3](#page-2-0)* , *[7](#page-6-0)* , [8](#page-7-0) , *[11](#page-10-0)* , *[13](#page-12-0) , [14](#page-13-0)* , *[17](#page-16-0)* , *[22](#page-21-0)* , *[25](#page-24-0) [–27](#page-26-0)* , *[31](#page-30-0) , [32](#page-31-0)* , *[35](#page-34-0)* , *[37](#page-36-0)* , *[41](#page-40-0)* , *[43](#page-42-0) [–45](#page-44-0)* bdgraph.npn, [10](#page-9-0) bdgraph.sim , *[3](#page-2-0) – [5](#page-4-0)* , *[7,](#page-6-0) [8](#page-7-0)* , *[10](#page-9-0) , [11](#page-10-0)* , [11](#page-10-0) , *[14](#page-13-0)* , *[16,](#page-15-0) [17](#page-16-0)* , *[22](#page-21-0) [–24](#page-23-0)* , *[29](#page-28-0)* , *[31](#page-30-0)* , *[35](#page-34-0) [–37](#page-36-0)* , *[39](#page-38-0)* , *[45](#page-44-0)* bf , [14](#page-13-0) churn , [15](#page-14-0) compare , *[3](#page-2-0)* , *[7](#page-6-0)* , *[10](#page-9-0)* , *[14](#page-13-0)* , [16](#page-15-0) , *[32](#page-31-0)* covariance , [18](#page-17-0) , *[33](#page-32-0)* geneExpression , [19](#page-18-0) gnorm , [20](#page-19-0) , *[38](#page-37-0)* , *[40](#page-39-0)* graph.sim, [4](#page-3-0), [5](#page-4-0), [13](#page-12-0), [14](#page-13-0), [16](#page-15-0), [21](#page-20-0), [23](#page-22-0), [28](#page-27-0), [29](#page-28-0), [31](#page-30-0), *[36,](#page-35-0) [37](#page-36-0)* huge , *[17](#page-16-0)* , *[31](#page-30-0)* huge.select , *[17](#page-16-0)* , *[31](#page-30-0)* igraph , *[28](#page-27-0)* link2adj , *[5](#page-4-0)* , [23](#page-22-0) pgraph , [24](#page-23-0) plinks , *[19](#page-18-0)* , [25](#page-24-0) , *[33](#page-32-0)* plot.bdgraph , [26](#page-25-0) plot.graph , [28](#page-27-0) plot.sim , [29](#page-28-0) plotcoda , [30](#page-29-0) , *[44](#page-43-0)* plotroc , *[17](#page-16-0)* , [31](#page-30-0) precision , *[19](#page-18-0)* , [33](#page-32-0) print.bdgraph , [34](#page-33-0) print.sim , [35](#page-34-0) reinis , [36](#page-35-0) rgwish , *[3](#page-2-0)* , *[21](#page-20-0)* , [37](#page-36-0) , *[39](#page-38-0) , [40](#page-39-0)* rmvnorm , [38](#page-37-0) rwish , *[21](#page-20-0)* , *[38](#page-37-0) , [39](#page-38-0)* , [39](#page-38-0) select , [40](#page-39-0) ssgraph , *[6](#page-5-0)* , *[9](#page-8-0)* , *[14](#page-13-0)* , *[17,](#page-16-0) [18](#page-17-0)* , *[25](#page-24-0)* , *[30](#page-29-0) , [31](#page-30-0)* , *[33](#page-32-0)* , *[41](#page-40-0)* , *[44](#page-43-0)* summary.bdgraph , *[7](#page-6-0)* , *[10](#page-9-0)* , [42](#page-41-0) surveyData , [43](#page-42-0) traceplot , *[31](#page-30-0)* , [44](#page-43-0) transfer , [45](#page-44-0)